ำเทที่ 4

ผลการวิเคราะห์ข้อมูลและการอภิปรายผล

## ผลการวิเคราะห์ข้อมูล

การศึกษาครั้งนี้ เป็นการศึกษา อุบัติการณ์การเกิดภาวะแทรกซ้อนในระบบทางเดิน หายใจจากการใส่ท่อช่วยหายใจชนิด ETT และแบบ LMA ในผู้ป่วยที่ได้รับยาระงับความรู้สึกทั่วไป ี ที่เข้ารับการรักษาใน โรงพยาบาลจอมทอง ผู้ศึกษาได้ดำเนินการวิเคราะห์ข้อมูล และแบ่งการ ้นำเสนอผลการศึกษา ออกเป็น 4 ส่วน ดังนี้

**ส่วนที่ 1** ข้อมูลทั่วไปของประชากร

ิ **ส่วนที่ 2** ผลการศึกษาอุบัติการณ์การเกิดภาวะแทรกซ้อนระบบทางเดินหายใจจากการใส่ ่ ใส่ท่อช่วยหายใจชนิด ETT ในผู้ป่วยที่ได้รับยาระงับความรู้สึกทั่วไป และจำแนกตามปัจจัย ได้แก่ ้ เพศ อายุ ประวัติโรคประจำตัว การสูบบุหรี่ สภาพผู้ป่วยก่อนให้ยาระงับความรู้สึก และระยะเวลา การให้ยาระงับความรู้สึก

ี **ส่วนที่ 3** ผลการศึกษาอุบัติการณ์การเกิดภาวะแทรกซ้อนระบบทางเดินหายใจจากการใส่ ี ท่อช่วยหายใจชนิด LMAในผู้ป่วยที่ได้รับยาระงับความรู้สึกทั่วไป และจำแนกตามปัจจัยต่าง ได้แก่ ้ เพศ อายุ ประวัติโรคประจำตัว การสูบบุหรี่ สภาพผู้ป่วยก่อนให้ยาระงับความรู้สึก และระยะเวลา การให้ยาระงับความรู้สึก

ส่วนที่ 4 การเปรียบเทียบอุบัติการณ์การเกิดภาวะแทรกซ้อนระบบทางเดินหายใจจาก การใส่ท่อช่วยหายใจชนิด ETT และ LMA ในผู้ป่วยที่ได้รับยาระงับความรู้สึกทั่วไป จำแนกตาม ้ปัจจัยต่างๆ ได้แก่ เพศ อายุ ประวัติโรคประจำตัว การสูบบุหรี่ สภาพผู้ป่วยก่อนให้ยาระงับ ้ความรู้สึก และระยะเวลาการให้ยาระงับความรู้สึก

## ส่วนที่ 1 ข้อมลทั่วไปของประชากรที่ศึกษา

ประชากรที่ศึกษาเป็นผ้ป่วยที่มารับการผ่าตัดในแผนกศัลยกรรมทั่วไป แผนกศัลยกรรม กระดกและข้อ และแผนกสติ - นรีเวชกรรม และได้รับการระงับความร้สึกทั่ว ไปชนิดใส่ท่อช่วย หายใจ โดยการทำการคัดเลือกแบบเจาะจงจำนวน 1814 ราย แบ่งประชากรออกเป็นสองกลุ่ม กลุ่มที่ 1 คือ ผู้ป่วยที่ได้รับยาระงับความรู้สึกทั่วไปชนิดใส่ท่อช่วยหายใจแบบ ETT มีจำนวน 1535 ราย กลุ่มที่ 2 คือ ผู้ป่วยที่ได้รับยาระงับความรู้สึกทั่วไปชนิดใส่ท่อช่วยหายใจแบบ LMA มีจำนวน 279 ราย ประชากรส่วนใหญ่เป็นเพศหญิง ร้อยละ 63.8 (ETT ร้อยละ 70.8 และ LMA ร้อยละ 25.1) มี อายุระหว่าง 15 - 24 ปี มากที่สุด ร้อยละ 28.9 (ETT ร้อยละ 29.0 และ LMA ร้อยละ 28.3) ค่าเฉลี่ย ของอายุประมาณ 36 ปี (SD = 15.7) อายุต่ำสุด 15 ปี อายุสูงสุด 80 ปี มาเข้ารับการผ่าตัดในแผนก ศัลยกรรมทั่วไปมากที่สุด ร้อยละ 48.2 (ETT ร้อยละ 48.2 และLMA ร้อยละ 48.7) ส่วนใหญ่มี สงภาพที่แข็งแรงไม่มีประวัติโรคประจำตัว ร้อยละ 82.7 (ETT ร้อยละ 84.8 และLMA ร้อยละ71.3) มีโรคประจำตัว ร้อยละ 17.3 และเป็นโรคความดันโลหิตสูงมากที่สุด ร้อยละ 6.2 และจากการ สำรวจข้อมูลพบว่าประชากรที่ศึกษาจำนวน ร้อยละ 80.7 "ไม่เคยมีประวัติการได้รับยาระงับ ความรู้สึกทั่วไป และไม่สูบบุหรี่มากที่สุด ร้อยละ 91.3 (ETT ร้อยละ 93.5 และLMA ร้อยละ 79.2 )

สภาพร่างกายก่อนให้ยาระงับความรู้สึก พบว่าสภาพร่างกายแข็งแรง (กลุ่ม 1) มากที่สุด ร้อยละ 77.0 (ETT ร้อยละ 79.8 และ LMA ร้อยละ 62) ส่วนใหญ่มีความสัมพันธ์ของขนาดลิ้นกับ ช่องปากอยู่ในกลุ่มปกติ (Class 1) ร้อยละ 93.7 (ETT ร้อยละ 94.9 และLMA ร้อยละ 87.1) ส่วน ลักษณะความยากง่ายของการใส่ท่อช่วยหายใจ พบว่าใส่ได้ง่าย ร้อยละ 99.1 และส่วนใหญ่ได้รับยา ระงับความรู้สึกน้อยกว่าหรือเท่ากับ 1 ชั่วโมง ร้อยละ 80.9 (ETT ร้อยละ 68.6 และLMA ร้อยละ  $12.3$ ) (ตารางที่ 4.1)

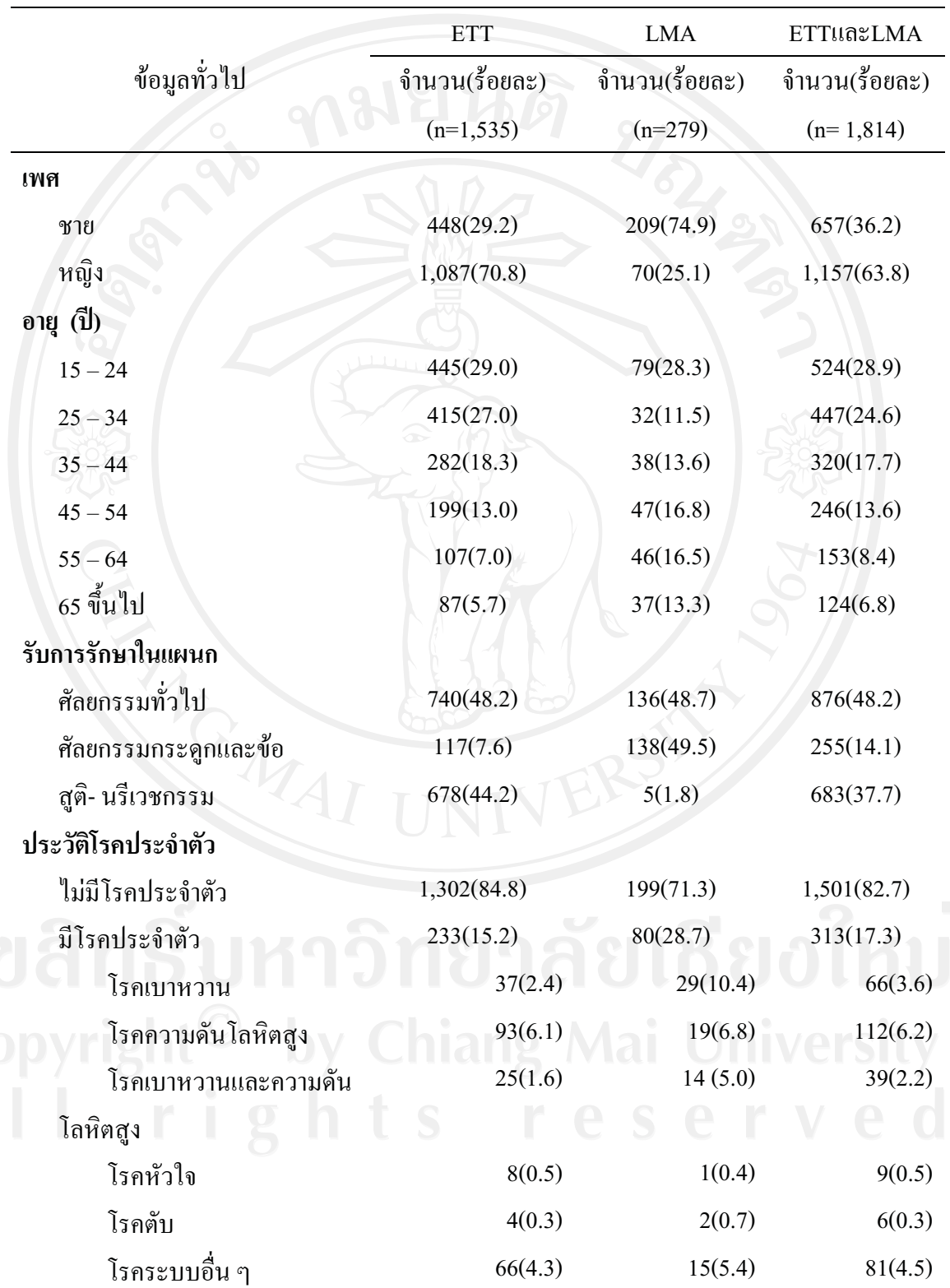

ี <mark>ตารางที่ 4.1</mark> จำนวน และร้อยละของประชากรที่ศึกษา จำแนกตามข้อมูลทั่วไป

 $50\,$ 

ตารางที่ 4 .1 (ต่อ)

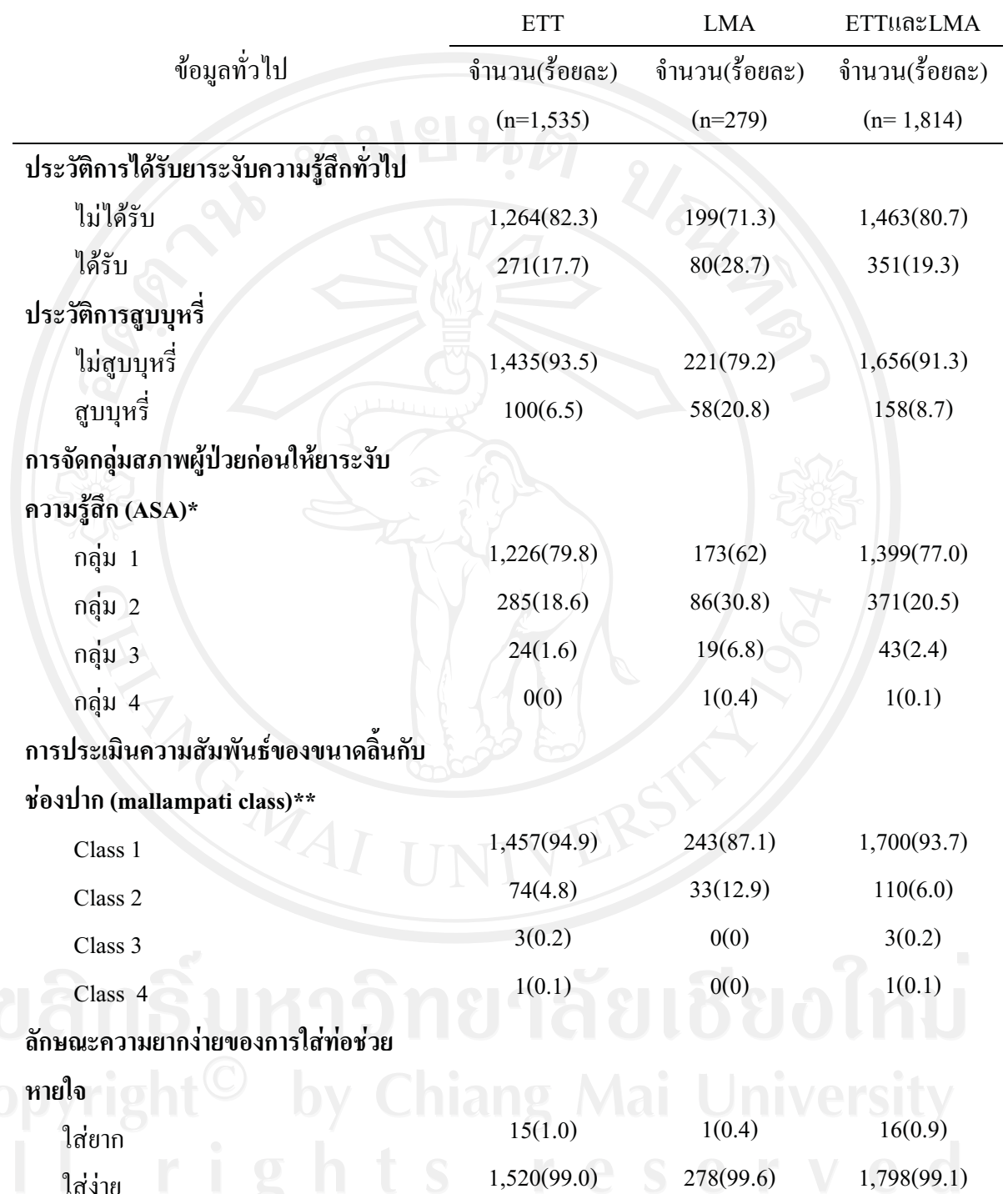

**ตารางที่ 4 .1** (ต่อ)

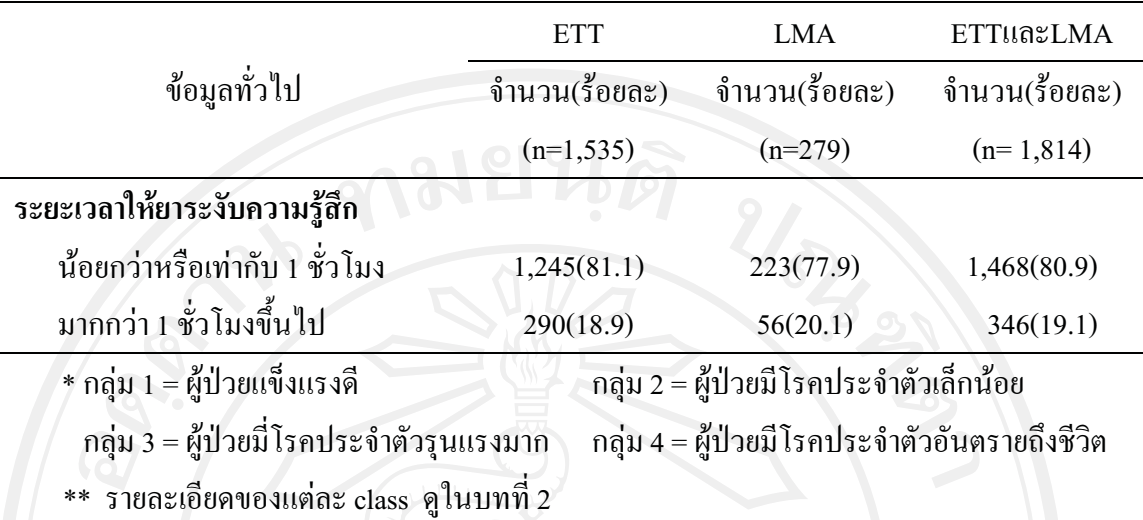

ส่วนที่ 2 ผลการศึกษาอุบัติการณ์การเกิดภาวะแทรกซ้อนระบบทางเดินหายใจจากการใส**่ท่อช่ว**ย <u>หายใจแบบ ETT ในผู้ป่วยที่ได้รับยาระงับความรู้สึกทั่วไป และจำแนกตามปัจจัย ได้แก่ เพศ อายุ</u> ประวัติโรคประจำตัว การสูบบุหรี่ สภาพผู้ป่วยก่อนให้ยาระงับความรู้สึก และระยะเวลาการให้ยา ระงับความร้สึก

อบัติการณ์การเกิดภาวะแทรกซ้อนระบบทางเดินหายใจจากการใส่ท่อช่วยหายใจแบบ ETT ในผู้ป่วยที่ได้รับยาระงับความรู้สึกทั่วไป พบ 5 ภาวะแทรกซ้อนเรียงตามลำดับจากมากไปน้อย ดังต่อไปนี้ เกิดอาการเจ็บคอ ร้อยละ 4.4 ภาวะหลอดลมหดเกร็ง ร้อยละ 0.7 เสียงแหบ ร้อยละ 0.5 ฟันหลุด ร้อยละ 0.2 และเจ็บคอ ร้อยละ 0.1 (ตารางที่ 4.2)

**ตารางที่ 4.2** อบัติการณ์การเกิดภาวะแทรกซ้อนระบบทางเดินหายใจจากการใส่ท่อช่วยหายใจชนิด  $\mathtt{ETT}$ ในผู้ป่วยที่ได้รับยาระงับความรู้สึกทั่วไป

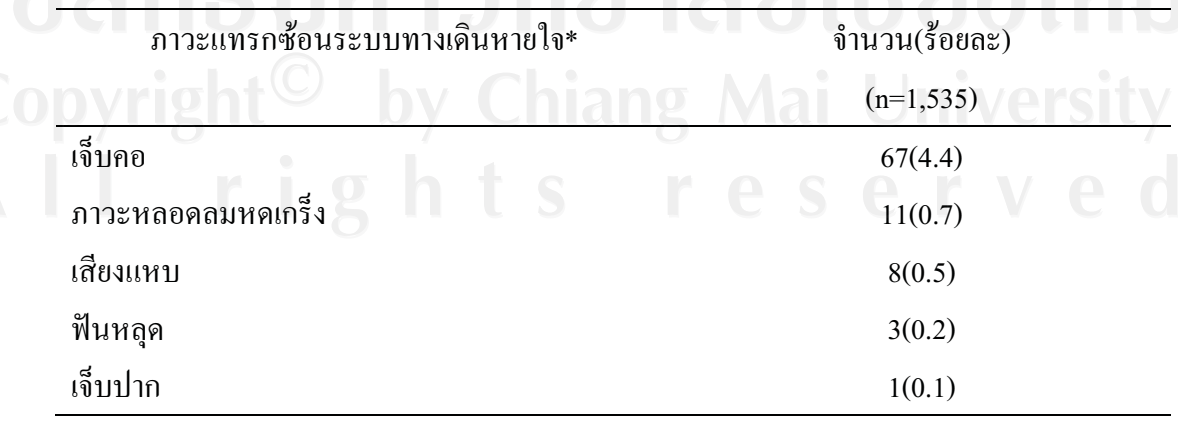

 $\overline{\phantom{a}^*$  อีก 3 รายการ ไม่พบอุบัติการณ์

อบัติการณ์การเกิดภาวะแทรกซ้อนระบบทางเดินหายใจจากการใส่ท่อช่วยหายใจแบบ ETT ในผู้ป่วยที่ได้รับยาระงับความรู้สึกทั่วไป จำแนกตามเพศ พบว่าอาการเจ็บคอ พบในเพศหญิง ร้อยละ 4.7 และเพศชาย ร้อยละ 3.6 ตามลำดับ ส่วนภาวะแทรกซ้อนที่พบในเพศหญิง แต่ไม่พบใน เพศชาย ใด้แก่ เสียงแหบ ร้อยละ 0.7 และเจ็บปาก ร้อยละ 0.1 ส่วนภาวะแทรกซ้อนที่เกิดในเพศชาย มากกว่าเพศหญิง คือ ภาวะหลอคลมหคเกร็ง ร้อยละ 0.9 และ0.6 ตามลำดับ และฟันหลุด ร้อยละ 0.4 และ 0.1 ตามลำดับ (ตารางที่ 4.2.1)

**ตารางที่ 4.2.1 อบัติการณ์การเกิดภาวะแทรกซ้อนระบบทางเดินหายใจจากการใส่ท่อช่วยหายใจ** แบบ ETT ในผู้ป่วยที่ได้รับยาระงับความรู้สึกทั่วไปจำแนกตามเพศ

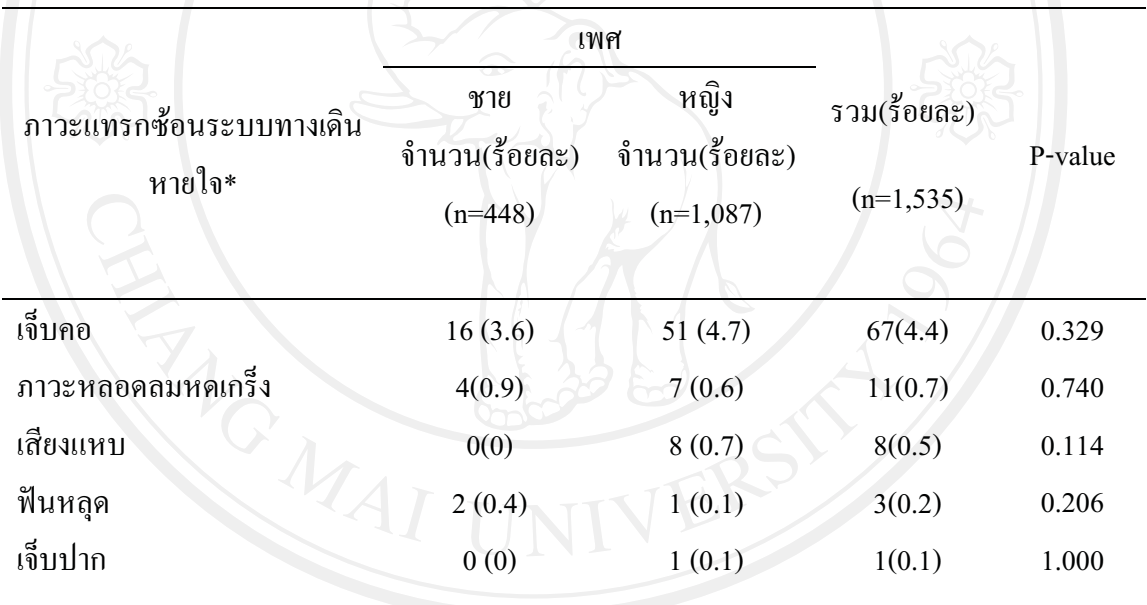

## \* อีก 3 รายการไม่พบอุบัติการณ์

อบัติการณ์การเกิดภาวะแทรกซ้อนระบบทางเดินหายใจจากการใส่ท่อช่วยหายใจแบบ ETT ในผู้ป่วยที่ได้รับยาระงับความรู้สึกทั่วไป จำแนกตามอายุ พบว่า อาการเจ็บคอจะเกิดมากที่สุด ในช่วงอายุ 25 - 34 ปี ร้อยละ 5.3 และช่วงอายุที่เกิดน้อยที่สุด คือ อายุมากกว่า 65ปีขึ้นไป ร้อยละ 1.1 ส่วนภาวะหลอคลมหคเกร็งพบมากที่สุดช่วงอายุ 45 - 54 ปี ร้อยละ 1.5 และน้อยที่สุดในช่วง อายุ 15-24 ปีร้อยละ 0.2 นอกจากนี้อาการที่เกิดมากในช่วงอายุมากกว่า 65 ปีจี้น คือ เสียงแหบ และ ฟันหลุด คิดเป็นร้อยละ 1.1 เท่ากัน ส่วนอาการเจ็บปากเป็นอุบัติการณ์ที่เกิดในช่วงอายุ 35 - 45 ปี เท่านั้น ร้อยละ 0.4 (ตารางที่ 4.4.2)

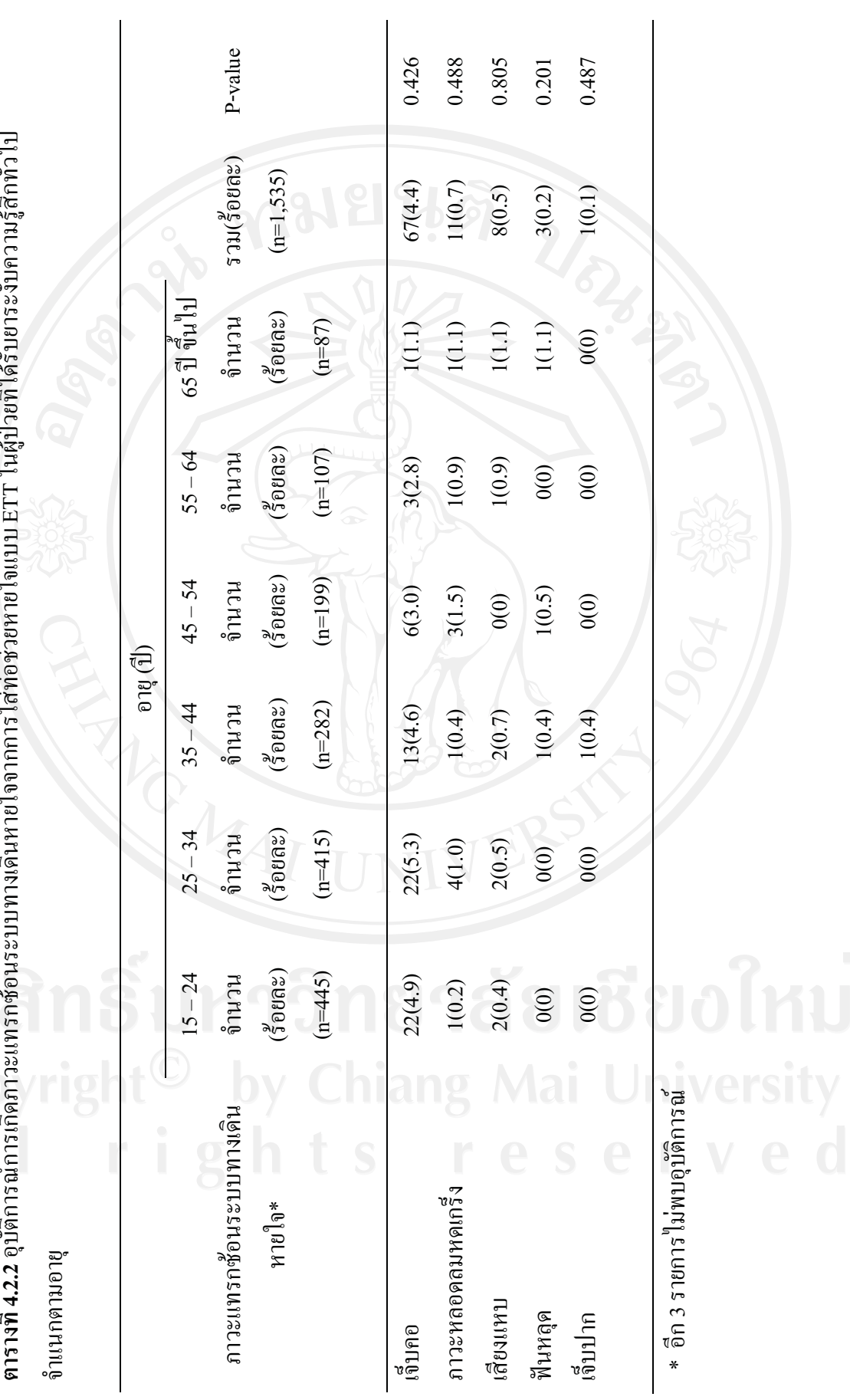

ะสถทำไป ๆ » –<br>ได้รับยาระงับความรั  $\overline{a}$ ม<br>เขายที ารใส่ท่อช่วยหายใจแบบ ETT ในผ้  $\frac{1}{2}$ นหายใ  $\mathbb{I}$ ڪڙو ารณ์การเกิ งคิก<br>ปัติ ≍α∹ 53

อุบัติการณ์การเกิดภาวะแทรกซ้อนระบบทางเดินหายใจจากการใส่ท่อช่วยหายใจแบบ ETT ในผู้ป่วยที่ได้รับยาระงับความรู้สึกทั่วไป จำแนกตามประวัติโรคประจำตัว พบว่าอาการเจ็บคอ ี พบมากที่สุดในผู้ป่วยโรคตับ ร้อยละ 25 รองลงมา คือ โรคความดันโลหิตสูงร้อยละ 7.5 ส่วนภาวะ หลอดลมหดเกร็ง และเสียงแหบจะเกิดมากที่สุดในกลุ่มผู้ป่วยที่เป็นโรคเบาหวาน ร้อยละ  $2.7$ เท่ากันส่วนอาการเจ็บปาก และฟันหลุดจะพบเฉพาะในผู้ป่วยที่ไม่มีโรคประจำตัว ร้อยละ 0.2 และ  $0.1$  ตามลำดับ (ตารางที่ 4.2.3)

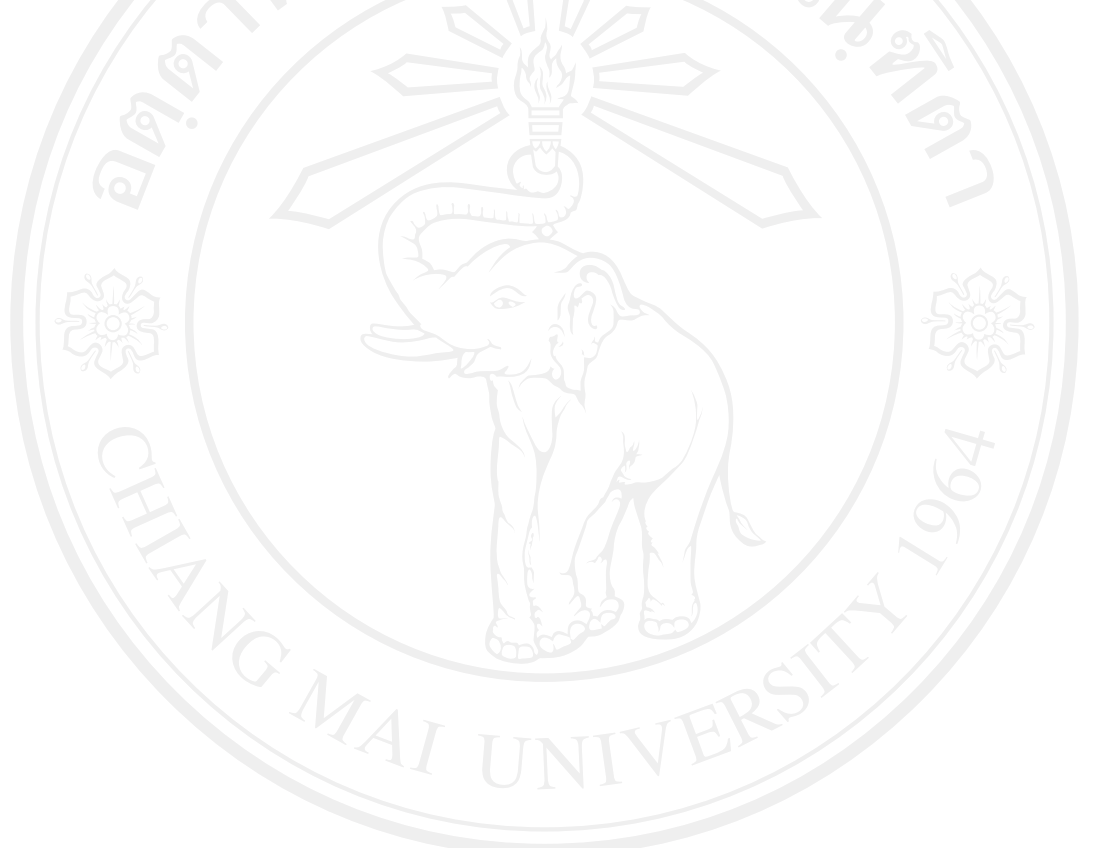

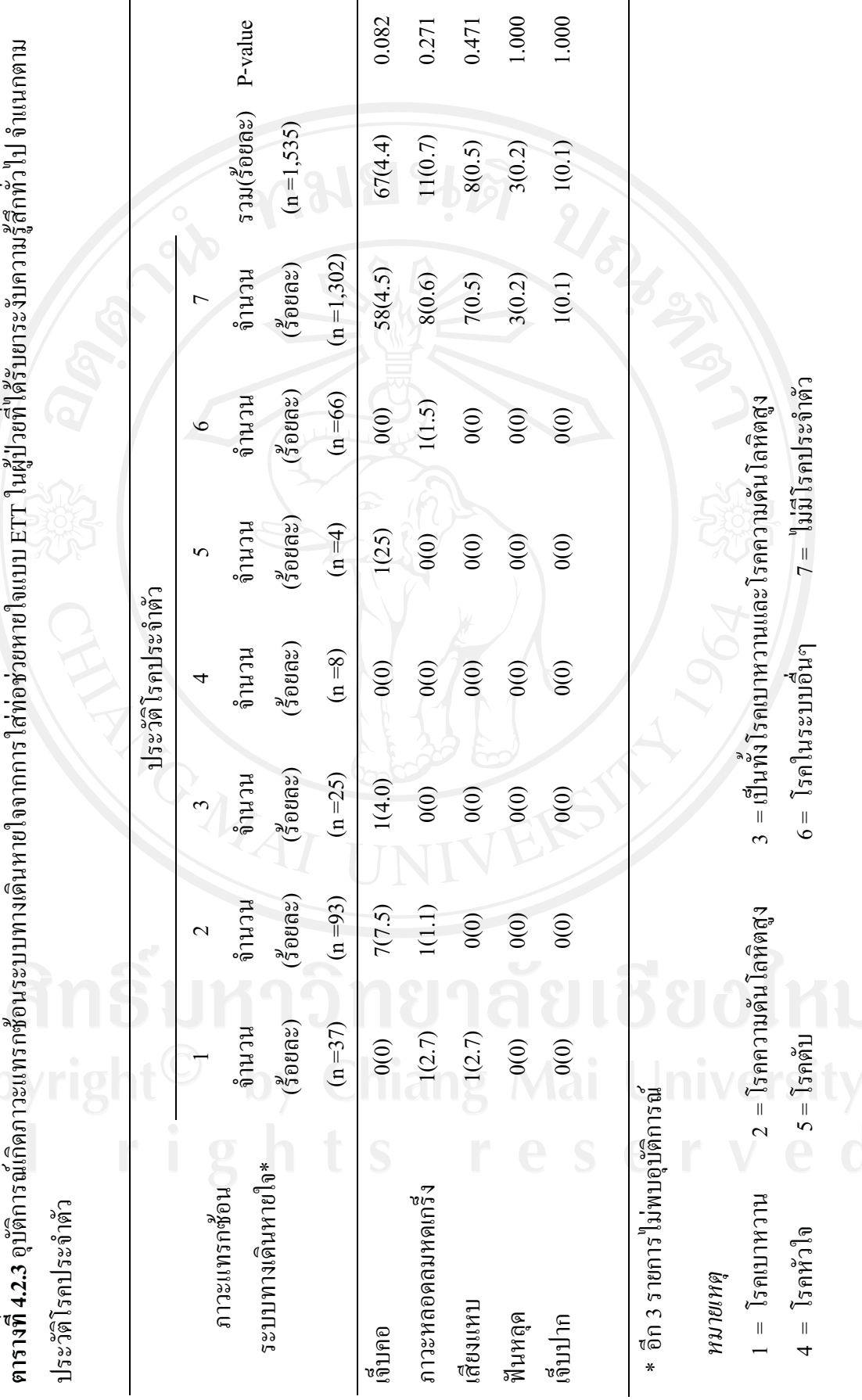

 **4.2.3**  + -∍– 55

อุบัติการณ์การเกิดภาวะแทรกซ้อนระบบทางเดินหายใจจากการท่อช่วยหายใจแบบ ETT ในผู้ป่วยที่ได้รับยาระงับความรู้สึกทั่วไป จำแนกตามประวัติการสูบบุหรี่ พบว่าส่วนใหญ่อาการเจ็บ ี คอจะเกิดในผู้ป่วยที่มีประวัติไม่สูบบุหรี่ ร้อยละ 4.4 ส่วนภาวะหลอดลมหดเกร็งจะเกิดในผู้ป่วยสูบ ิบุหรี่ ร้อยละ 3.0 และเมื่อทดสอบด้วยใคสแควร์ พบว่า ประวัติการสูบบุหรี่มีความสัมพันธ์กับการ เกิดภาวะหลอดลมหดเกร็งอย่างมีนัยสำคัญทางสถิติ (P <.0.5) นอกจากนี้อาการเสียงแหบ ฟันหลุด และเจ็บปาก จะพบเฉพาะในผู้ป่วยที่ไม่มีประวัติการสูบบุหรี่ คือ ร้อยละ 0.6, 0.2 และ0.1 ตามลำดับ (ตารางที่ 4.2.4)

ี ตารางที่ 4.2.4 อุบัติการณ์การเกิดภาวะแทรกซ้อนระบบทางเดินหายใจจากการใส่ท่อช่วยหายใจ ชนิด ETT ในผู้ป่วยที่ได้รับยาระงับความรู้สึกทั่ว จำแนกตามประวัติการสูบบุหรี่

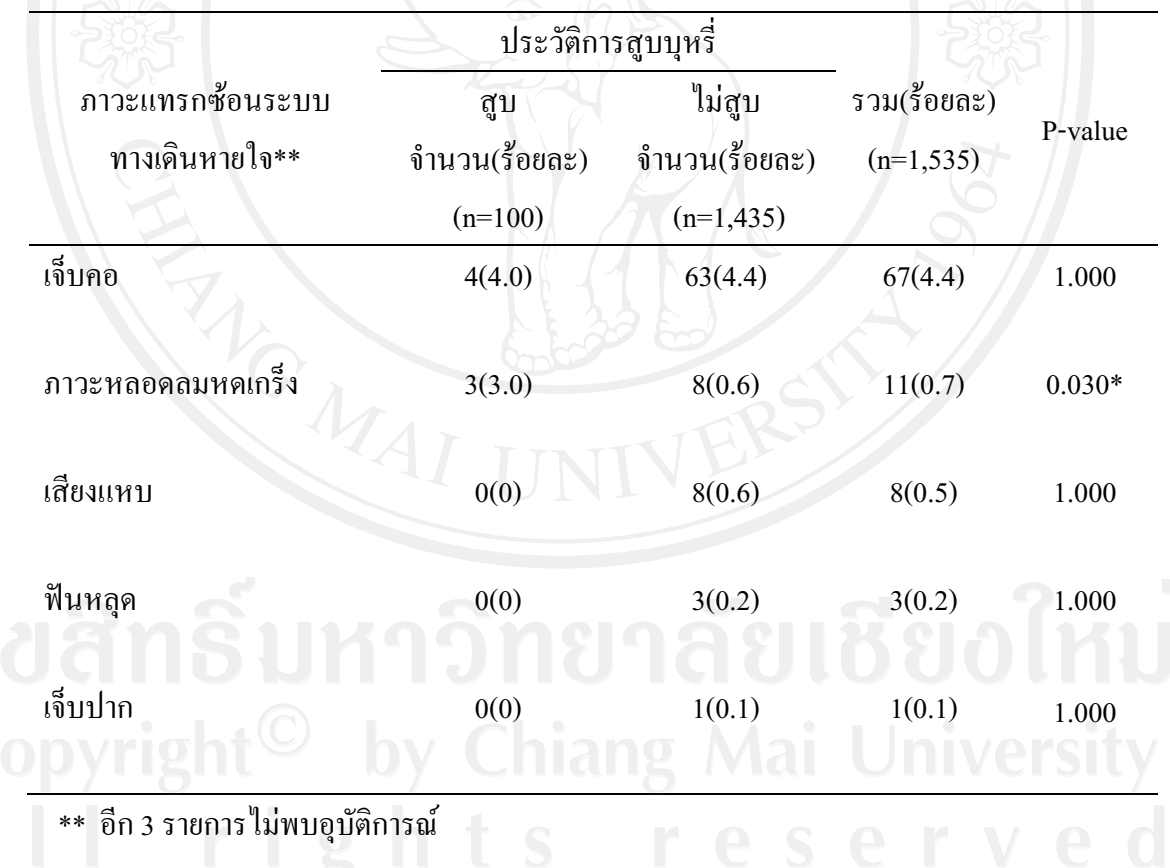

อุบัติการณ์การเกิดภาวะแทรกซ้อนระบบทางเดินหายใจจากการใส่ท่อช่วยหายใจแบบ ETT ในผู้ป่วยที่ได้รับยาระงับความรู้สึกทั่วไป จำแนกตามการจัดกลุ่มสภาพผู้ป่วยก่อนให้ยาระงับ ้ความรู้สึก พบว่าอาการเจ็บคอจะพบสูงสุดในผู้ป่วยกลุ่ม 1 (สภาพร่างกายแข็งแรง) ร้อยละ 4.7 ส่วน ่ ภาวะหลอดลมหดเกร็งจะพบมากที่สุดในกลุ่มที่ 3 (ผู้ป่วยมีโรคประจำตัวร้ายแรง แต่ไม่เป็นอันตราย ถึงชีวิต) ร้อยละ 8.3 และเมื่อทดสอบด้วยใกสแกวร์ พบว่าสภาพผู้ป่วยก่อนให้ยาระงับกวามรู้สึกมี  $\,$ ความสัมพันธ์กับการเกิดภาวะหลอดลมหดเกร็งอย่างมีนัยสำคัญทางสถิติ (  $\,$  P  $\,$   $\,<$ .0.5) นอกจากนี้ $\,$ ี อาการเสียงแหบ ฟันหลุด และเจ็บปาก จะพบมากที่สุดในกลุ่มที่ 1 ร้อยละ 0.6, 0.2 และ  $0.1$ ตามลำดับ (ตารางที่ 4.2.5)

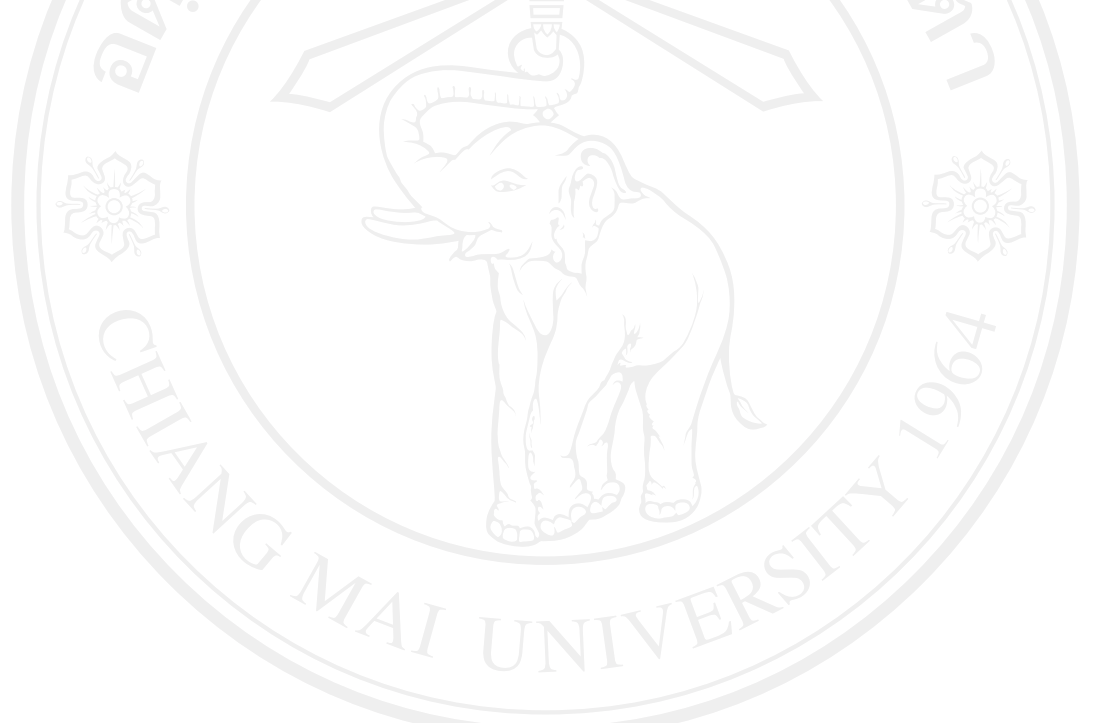

ดารางที่ 4.2.5 อุบัติการณ์กิดภาวะแทรกช้อนระบบทางเดินหายใจทุกการใส่พ่อช่วยหายใจแบบ ETT ในผู้ป่วยที่ใต้รับยาระงับความรู้สึกทั่วไป จันแนกตาม<br>ดารางที่ 4.2.5 อุบัติการณ์กิดภาวะแทรกช้อนระบบทางเดินหายใจทุกการใส่พ่อช่วยหายใจแบบ E

การจัดกลุ่มสภาพผู้ป่วยก่อนให้ยาระงับความรู้สึก (ASA Physical status)

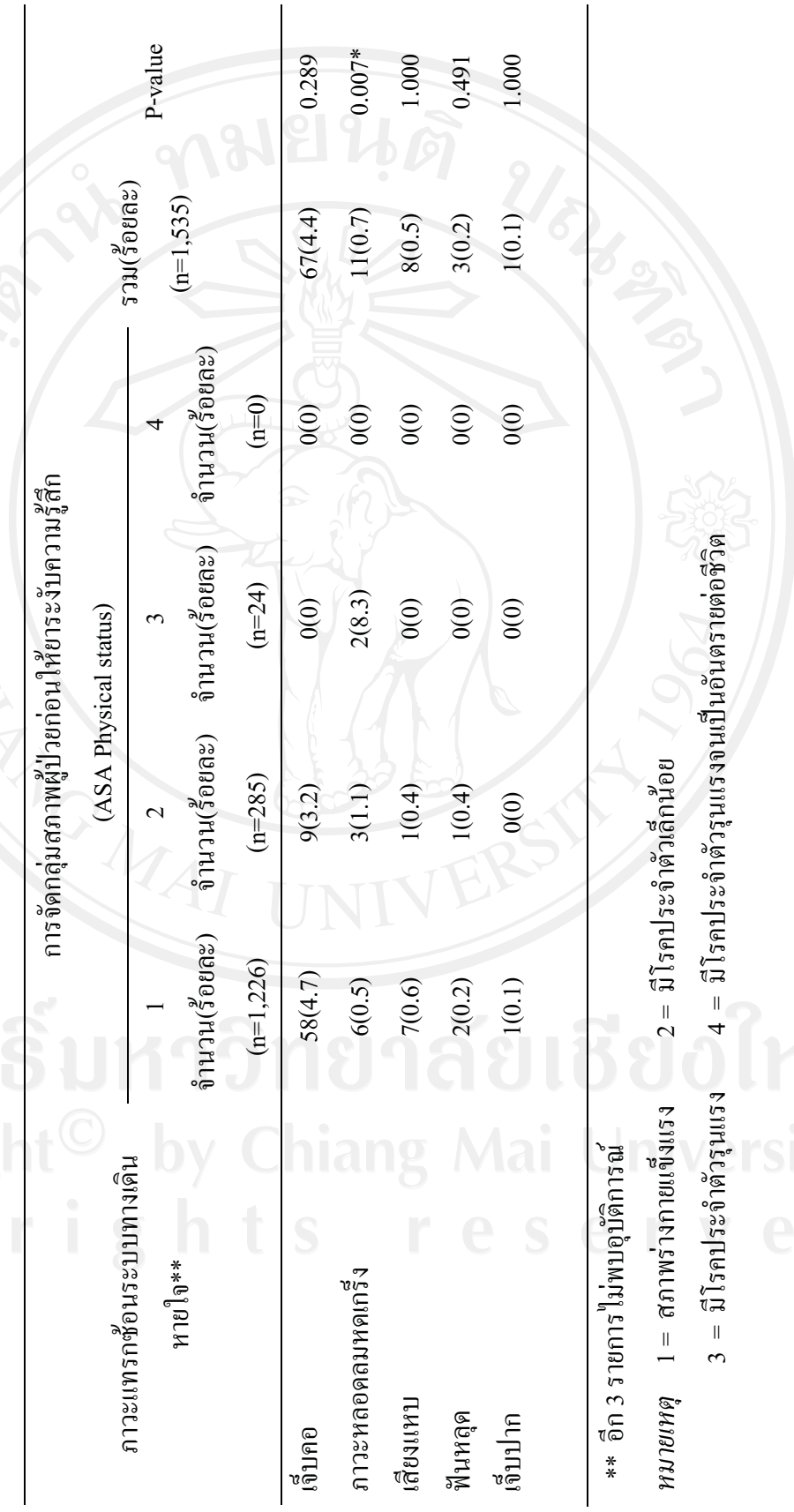

58

อุบัติการณ์การเกิดภาวะแทรกซ้อนระบบทางเดินหายใจจากการใส่ท่อช่วยหายใจแบบ ETT ในผู้ป่วยที่ได้รับยาระงับความรู้สึกทั่วไป จำแนกตามระยะเวลาให้ยาระงับความรู้สึก พบว่าอาการ เจ็บคอจะเกิดมากที่สุดในผู้ป่วยที่ได้รับยาระงับความรู้สึกมากกว่า 1 ชั่วโมง ร้อยละ 5.2 ภาวะ หลอดลมหดเกร็ง และเสียงแหบ ส่วนใหญ่จะเกิดในผู้ป่วยที่ได้รับยาระงับความรู้สึกน้อยกว่าหรือ เท่ากับ 1 ชั่วโมง ร้อยละ 0.8 และ 0.6 ตามลำดับ นอกจากนี้ ฟันหลุด จะเกิดขึ้นมากในผู้ป่วยที่ได้รับ ยาระงับความรู้สึกมากกว่า 1 ชั่วโมง ส่วนอาการเจ็บปากเกิดเฉพาะในผู้ป่วยได้รับยาระงับความรู้สึก น้อยกว่าหรือเท่ากับ 1 ชั่วโมง ร้อยละ 0.1 (ตารางที่ 4.2.6)

ี่ ตารางที่ 4.2.6 อุบัติการณ์การเกิดภาวะแทรกซ้อนระบบทางเดินหายใจจากการใส่ท่อช่วยหายใจ ี ชนิด ETT ในผู้ป่วยที่ได้รับยาระงับความรู้สึกทั่วไป จำแนกตามระยะเวลาให้ยาระงับความรู้สึก

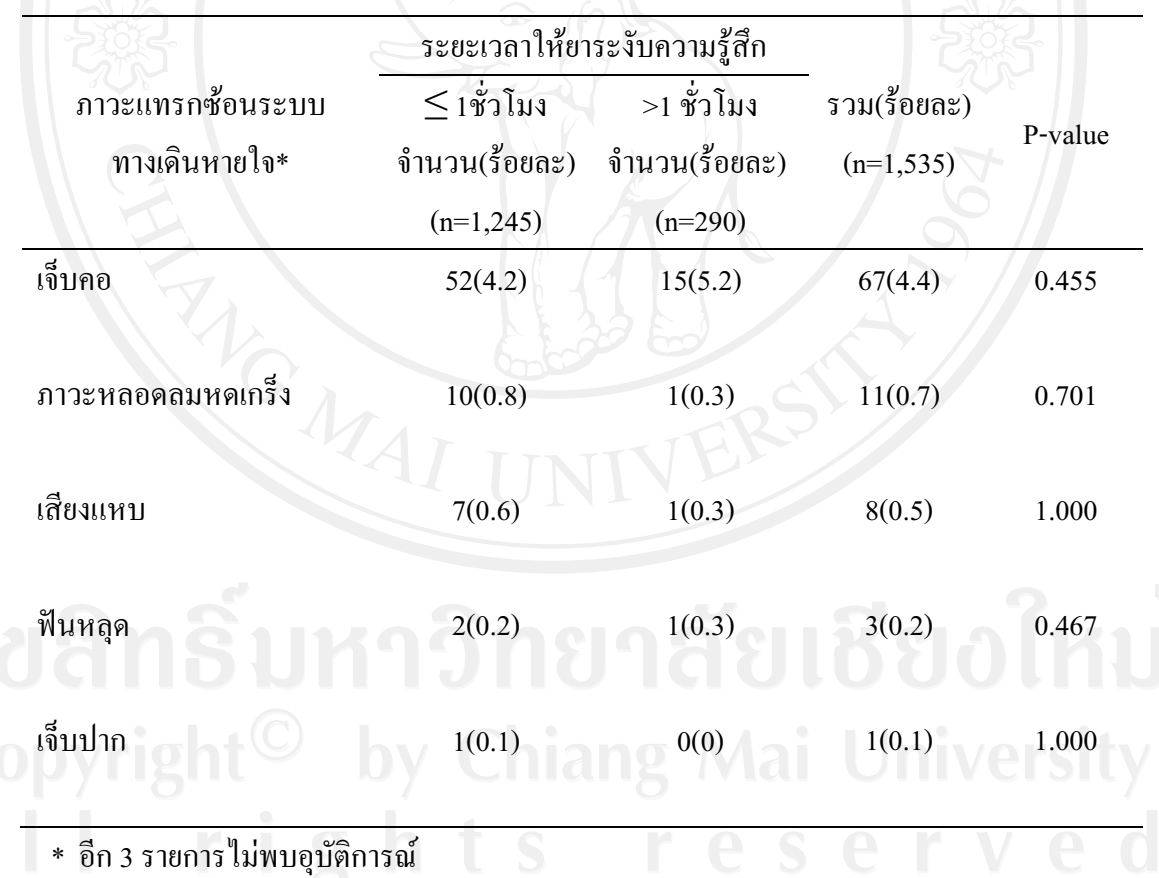

ี ส่วนที่ 3 ผลการศึกษาอุบัติการณ์การเกิดภาวะแทรกซ้อนระบบทางเดินหายใจจากการใส่ท่อช่วย หายใจแบบ LMA ในผู้ป่วยที่ได้รับยาระงับความรู้สึกทั่วไป และ จำแนกตามปัจจัย ได้แก่ เพศ อายุ ประวัติโรคประจำตัว การสูบบุหรี่ สภาพผู้ป่วยก่อนให้ยาระงับความรู้สึก และระยะเวลาการให้ยา ระงับความรู้สึก

อุบัติการณ์การเกิดภาวะแทรกซ้อนระบบทางเดินหายใจจากการใส่ท่อช่วยหายใจแบบ LMAในผู้ป่วยที่ได้รับยาระงับความรู้สึกทั่วไป พบเพียงสองอุบัติการณ์ ได้แก่ เจ็บคอ ร้อยละ 4.3 และ ภาวะหลอคลมหดเกร็ง ร้อยละ 0.4 (ตารางที่ 4.3)

ตารางที่ 4.3 อุบัติการณ์การเกิดภาวะแทรกซ้อนระบบทางเดินหายใจจากการใส่ท่อช่วยหายใจแบบ LMAในผู้ป่วยที่ได้รับยาระงับความรู้สึกทั่วไป

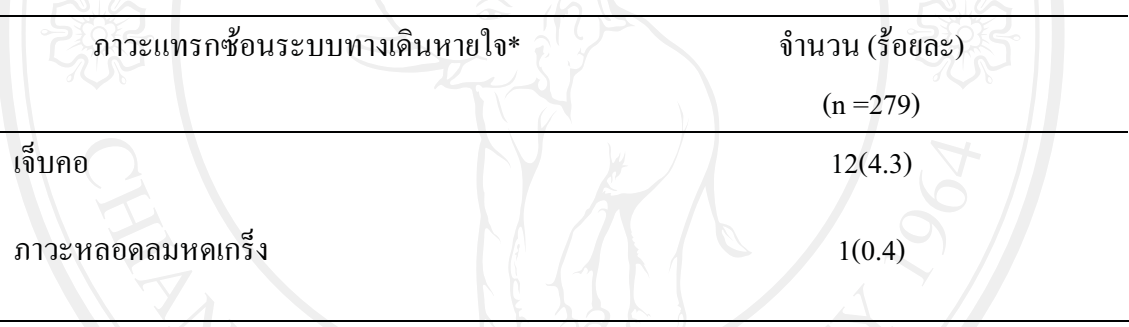

\* อีก 6 รายการไม่พบอุบัติการณ์

อุบัติการณ์การเกิดภาวะแทรกซ้อนระบบทางเดินหายใจจากการใส่ท่อช่วยหายใจแบบ LMAในผู้ป่วยที่ได้รับยาระงับความรู้สึกทั่วไป จำแนกตามเพศ พบว่าอาการเจ็บคอเพศหญิงและเพศ ชายเกิดอุบัติการณ์จำนวนเท่ากัน คือ ร้อยละ 4.3 และส่วนภาวะหลอคลมหดเกร็งเกิดเฉพาะในเพศ . ชาย ร้อยละ 0.5 (ตารางที่ 4.3.1)

**ตารางที่ 4.3.1 อบัติการณ์การเกิดภาวะแทรกซ้อนระบบทางเดินหายใจจากการใส่ท่อช่วยหายใจ** แบบ LMAในผู้ป่วยที่ได้รับยาระงับความรู้สึกทั่วไป จำแนกตามเพศ

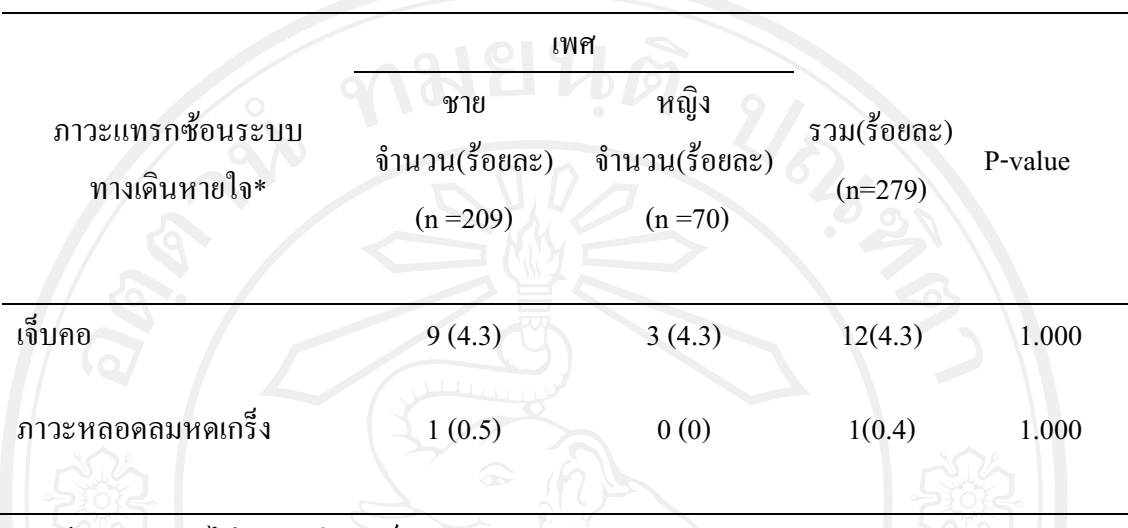

 $\overline{\phantom{1}}$  \* อีก 6 รายการ ไม่พบอุบัติการณ์

อบัติการณ์การเกิดภาวะแทรกซ้อนระบบทางเดินหายใจจากการใส่ท่อช่วยหายใจแบบ LMAในผู้ป่วยที่ได้รับยาระงับความรู้สึกทั่วไป จำแนกตามอายุ พบว่าอาการเจ็บคอจะเกิดมากที่สุด ในช่วงอายุ 15 - 24 ปี คือ ร้อยละ 7.6 รองลงมาช่วงอายุ 45 - 54 ปี ร้อยละ 4.3 ภาวะหลอดลมหดเกร็ง เกิดในช่วงอายุมากกว่า 65 ปีเพียงช่วงอายุเดียว คือ ร้อยละ 2.7 (ตารางที่ 4.3.2)

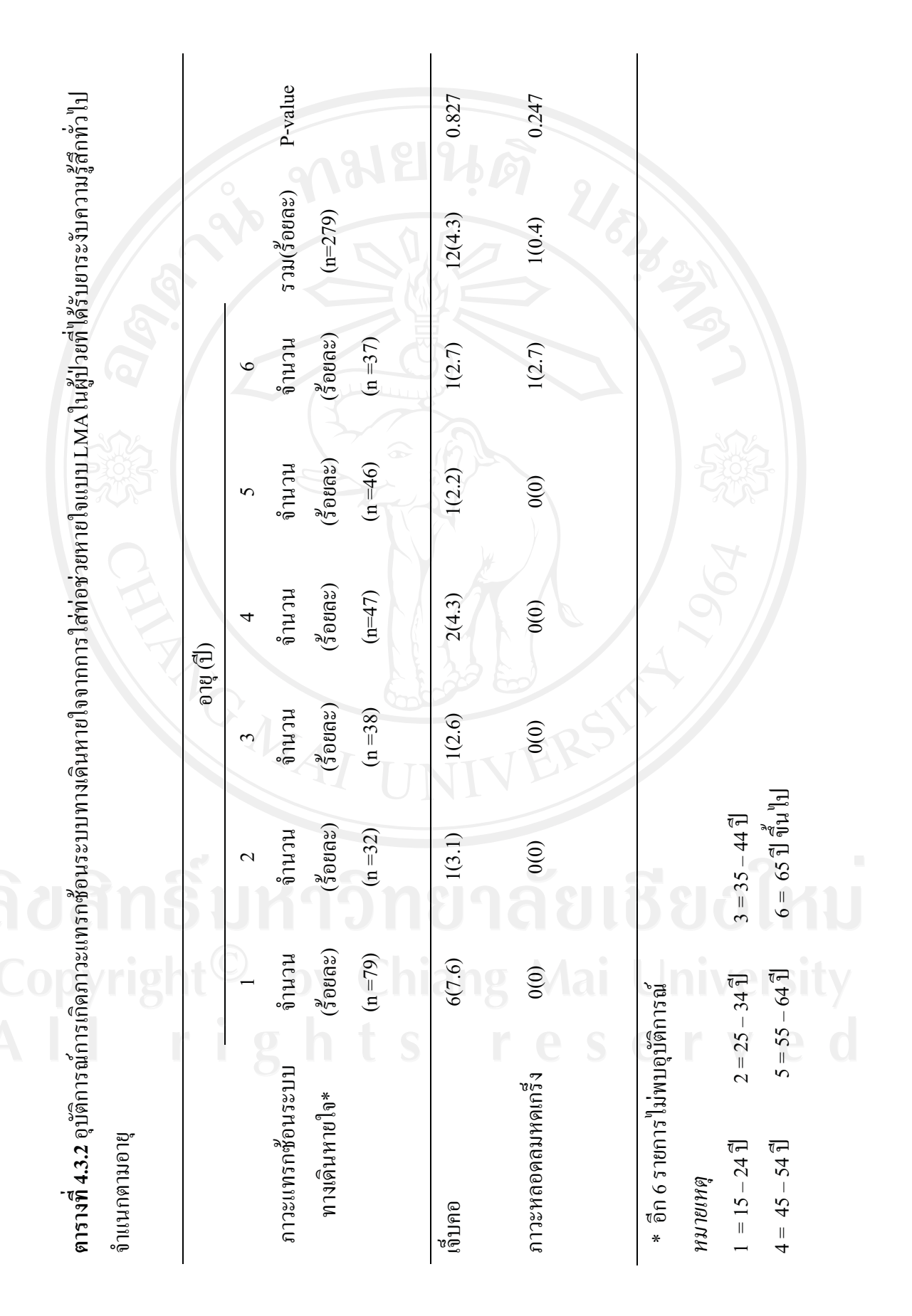

อุบัติการณ์การเกิดภาวะแทรกซ้อนระบบทางเดินหายใจจากการใส่ท่อช่วยหายใจแบบ LMA ในผู้ป่วยที่ได้รับยาระงับความรู้สึกทั่วไป จำแนกตามประวัติโรคประจำตัว พบว่า อาการเจ็บ ้คอพบมากที่สุดในผู้ป่วยที่ไม่มีประวัติโรคประจำตัว ร้อยละ 5.5 รองลงมา คือ โรคเบาหวานร้อยละ 3.4 ส่วนภาวะหลอคลมหดเกร็งเกิดเฉพาะกลุ่มผู้ป่วยที่ไม่มีประวัติโรคประจำตัว ร้อยละ 0.5 (ตาราง  $\vec{m}$  4.3.3)

ี ตารางที่ 4.3.3 อุบัติการณ์การเกิดภาวะแทรกซ้อนระบบทางเดินหายใจจากการใส่ท่อช่วยหายใจ แบบ LMAในผู้ป่วยที่ได้รับยาระงับความรู้สึกทั่วไป จำแนกตามประวัติโรคประจำตัว

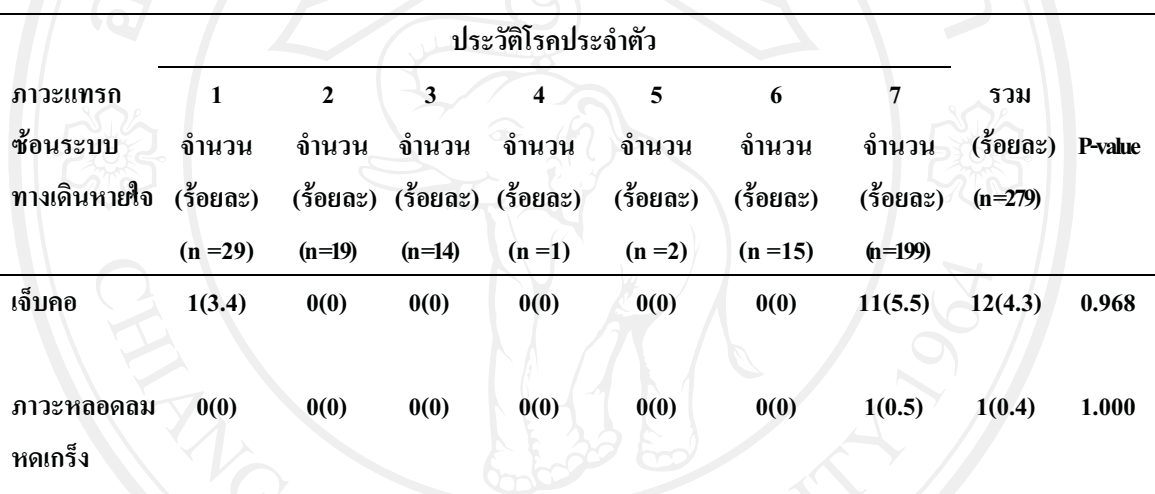

\* อีก 6 รายการไม่พบอบัติการณ์

หมายเหต

2 = โรคความดันโลหิตสู 3 = เป็นทั้งโรคเบาหวานและโรคความดันโลหิตสูง 1 = โรคเบาหวาน  $6 =$  โรคในระบบอื่นๆ 4 = โรคหัวใจ .ร = โรคตับ  $7 =$  ไม่มีโรคประจำตัว

อุบัติการณ์การเกิดภาวะแทรกซ้อนระบบทางเดินหายใจจากการใส่ท่อช่วยหายใจแบบ LMA ในผู้ป่วยที่ได้รับยาระงับความรู้สึกทั่วไป จำแนกตามประวัติการสูบบุหรี่ พบว่า อาการเจ็บคอ ี พบมากผู้ป่วยสูบบุหรี่ ร้อยละ 6.9 ส่วนภาวะหลอคลมหคเกร็งเกิดในได้ในผู้ป่วยไม่สูบบุหรี่ ร้อยละ  $0.5$  (ตารางที่ 4.3.4)

ี ตารางที่ 4.3.4 อุบัติการณ์การเกิดภาวะแทรกซ้อนระบบทางเดินหายใจจากการใส่ท่อช่วยหายใจ แบบ LMAในผู้ป่วยที่ได้รับยาระงับความรู้สึกทั่วไป จำแนกตามประวัติการสูบบุหรี่

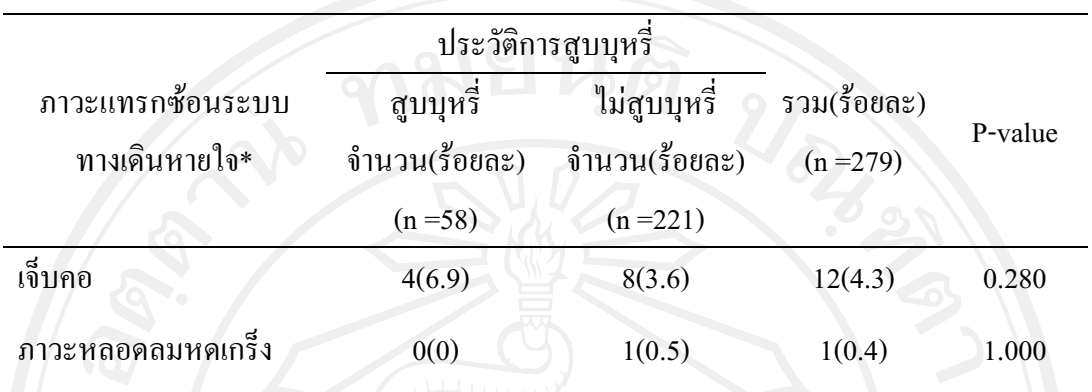

\* อีก 6 รายการไม่พบอุบัติการณ์

อุบัติการณ์การเกิดภาวะแทรกซ้อนระบบทางเดินหายใจจากการใส่ท่อช่วยหายใจแบบ LMAในผู้ป่วยที่ได้รับยาระงับความรู้สึกทั่วไป จำแนกตามการจัดกลุ่มสภาพผู้ป่วยก่อนให้ยาระงับ ้ความรู้สึก พบว่าอาการเจ็บคอเกิดมากที่สุดในกลุ่ม 1 (สภาพร่างกายแข็งแรง) ร้อยละ 5.8 ส่วนภาวะ หลอดลมหดเกร็งเกิดในกลุ่ม 2 (มีโรคประจำตัวเล็กน้อย) ร้อยละ 1.2 (ตารางที่ 4.3.5)

**ตารางที่ 4.3.5** อบัติการณ์การเกิดภาวะแทรกซ้อนระบบทางเดินหายใจจากการใส่ท่อช่วยหายใจ ชนิด LMAในผู้ป่วยที่ได้รับยาระงับความรู้สึกทั่วไป จำแนกตามการจัดกลุ่มสภาพผู้ป่วยก่อนให้ยา ระงับความรู้้สึก (ASA Physical status)

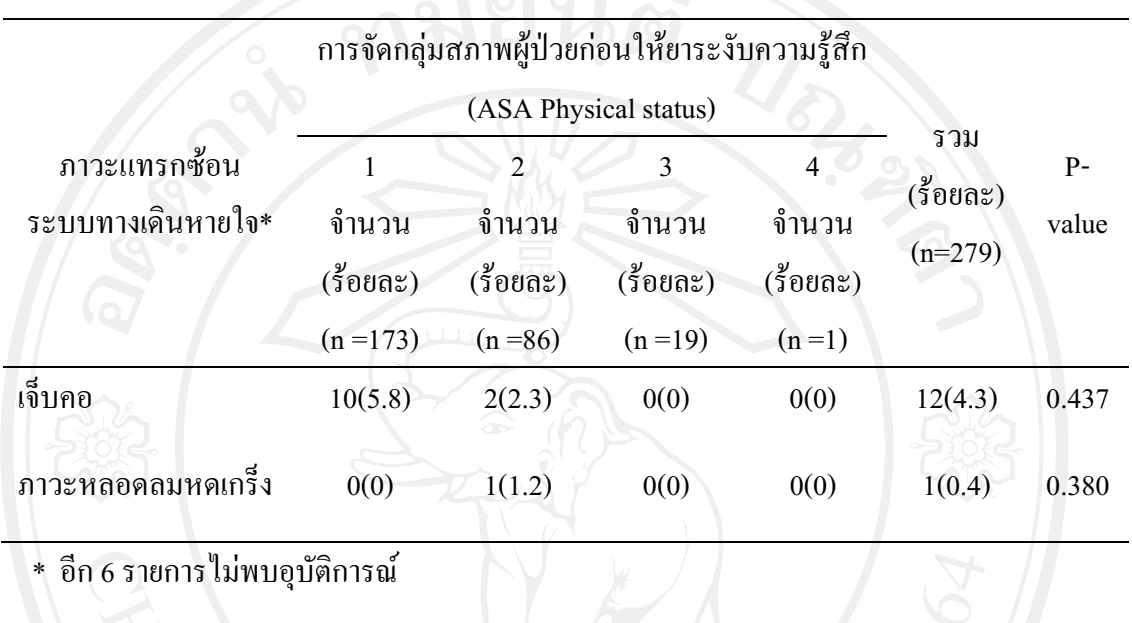

*--*

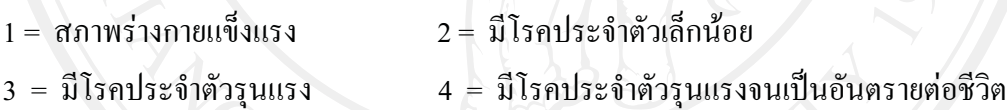

อบัติการณ์การเกิดภาวะแทรกซ้อนระบบทางเดินหายใจจากการใส่ท่อช่วยหายใจแบบ LMA ในผู้ป่วยที่ได้รับยาระงับความรู้สึกทั่วไป จำแนกตามระยะเวลาให้ยาระงับความรู้สึก พบว่า อาการเจ็บคอจะเกิดมากในผู้ป่วยที่ได้รับยาระงับความรู้สึกน้อยกว่าหรือเท่ากับ 1 ชั่วโมง ร้อยละ 4.5 ส่วนภาวะหลอดลมหดเกริ่งเกิดเฉพาะในกลุ่มผู้ป่วยที่ได้รับยาระงับความรู้สึกน้อยกว่าหรือเท่ากับ 1  $\stackrel{1}{\text{2}}$ นิมง ร้อยละ 0.4 (ตารางที่ 4.3.6)

**ตารางที่ 4.3.6** อบัติการณ์การเกิดภาวะแทรกซ้อนระบบทางเดินหายใจจากการใส่ท่อช่วยหายใจ แบบ LMAในผู้ป่วยที่ได้รับยาระงับความรู้สึกทั่วไป จำแนกตามระยะเวลาให้ยาระงับความรู้สึก

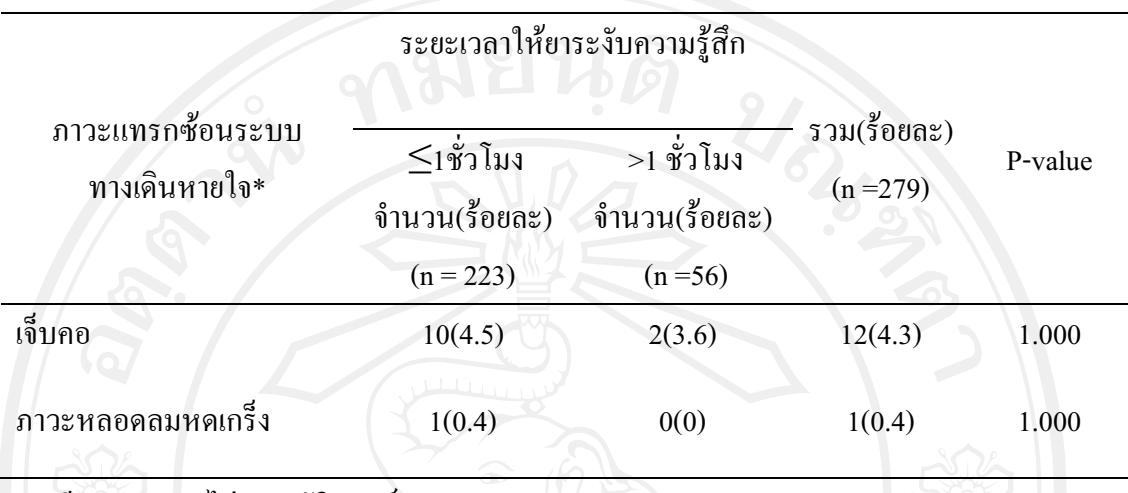

 $\overline{\phantom{a}^*$  อีก 6 รายการ ไม่พบอุบัติการณ์

ส่วนที่ 4 การเปรียบเทียบอุบัติการณ์การเกิดภาวะแทรกซ้อนระบบทางเดินหายใจจากการใส่ท่อช่วย **+-ETT LMA +0 -/ #- -.%5--/** อายุ เพศ ประวัติโรคประจำตัว การสูบบุหรี่ สภาพผู้ป่วยก่อนให้ยาระงับความรู้สึก และระยะเวลา การให้ยาระงับความร้สึก

**ตารางที่ 4.4** จำนวน และร้อยละของการเกิดอาการเจ็บคอในผ้ป่วย จำแนกตามประเภทท่อช่วย หายใจ

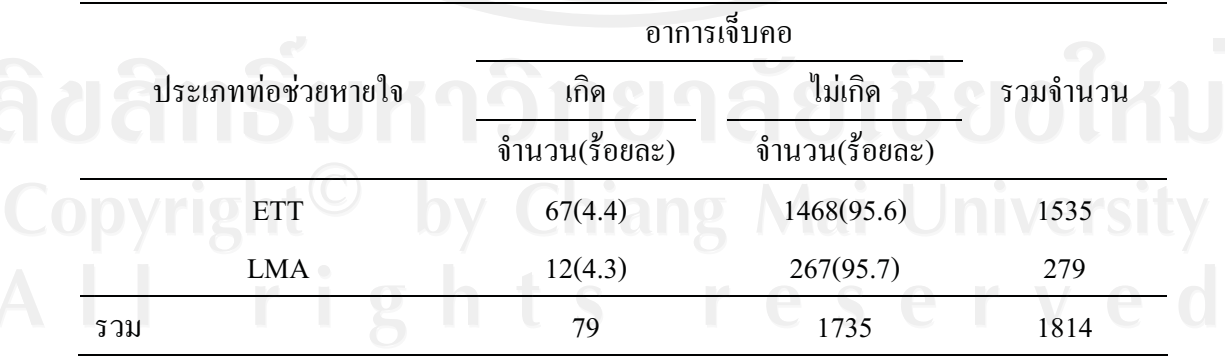

Risk ratio = Risk exposed / Risk unexposed = 1.015  $\dot{m}$ 1

ผู้ป่วยใส่ท่อ ETT มีความเสี่ยงต่อการเกิดอาการเจ็บคอมากกว่ากลุ่มที่ได้รับการใส่ท่อ LMA 95% CI = 0.556, 1.851 แสดงว่าประเภทของท่อช่วยหายใจไม่มีความสัมพันธ์กับการเจ็บคอ

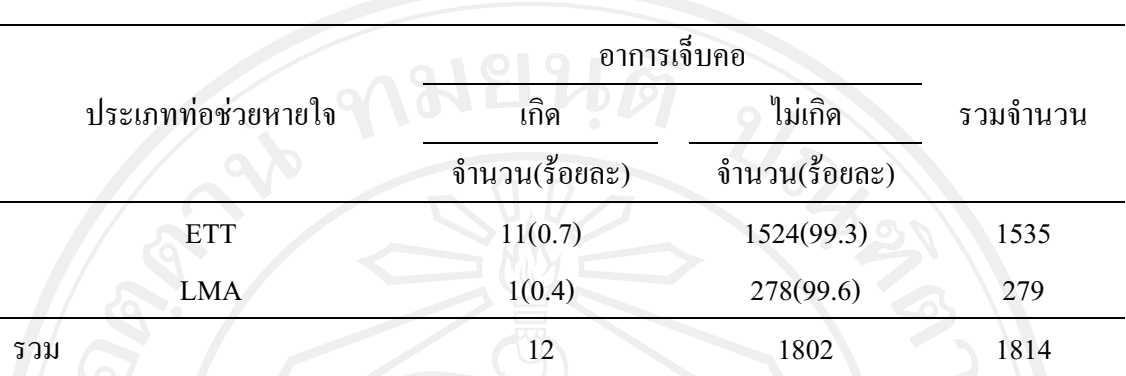

**ตารางที่ 4.5** จำนวน และร้อยละของการเกิดภาวะหลอดลมหดเกร็งในผ้ป่วย จำแนกตามประเภทท่อ ช่วยหายใจ

Risk ratio = Risk exposed / Risk unexposed =  $2.007$   $\mu$ <sup>1</sup>

ผู้ป่วยใส่ท่อ ETT มีความเสี่ยงต่อการเกิดอาการเจ็บคอมากกว่ากลุ่มที่ได้รับการใส่ท่อLMA 95% CI = 0.259, 15.425 แสดงว่าประเภทของท่อช่วยหายใจไม่มีความสัมพันธ์กับการเจ็บคอ

**ตารางที่ 4.6** จำนวน และร้อยละของการเกิดอาการเจ็บคอในผ้ป่วยเพศชาย จำแนกตามประเภทท่อ ช่วยหายใจ

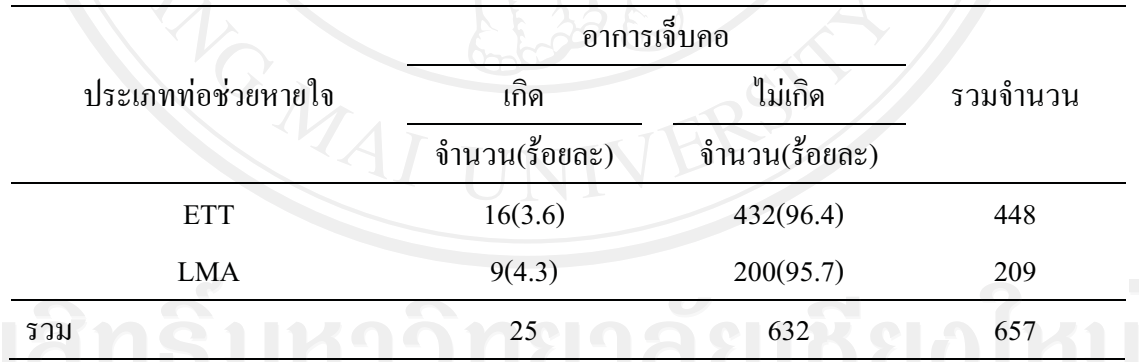

 $Risk ratio = Risk exposed / Risk unexposed = 0.82 in1$ 

ผู้ป่วยใส่ท่อ ETT มีความเสี่ยงต่อการเกิดอาการเจ็บคอในเพศชายน้อยกว่ากลุ่มที่ได้รับการใส่ท่อ LMA เพศเดียวกัน 95% CI = 0.373, 1.846

แสดงว่าประเภทของท่อช่วยหายใจไม่มีความสัมพันธ์กับการเจ็บกอในผ้ป่วยเพศชาย

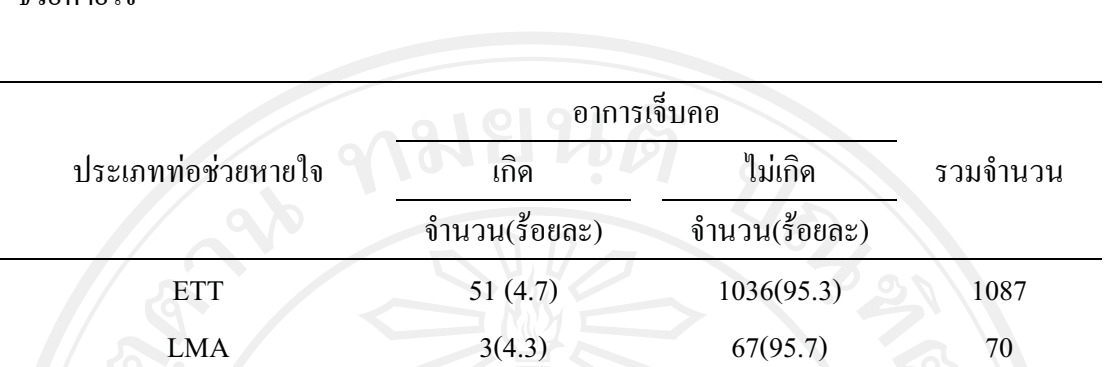

**ตารางที่ 4.7** จำนวน และร้อยละของการเกิดอาการเจ็บคอในผ้ป่วยเพศหฌิง จำแนกตามประเภทท่อ ช่วยหายใจ

Risk ratio = Risk exposed / Risk unexposed =  $1.099$   $\mu$ <sup>1</sup>

ผู้ป่วยใส่ท่อ ETT มีความเสี่ยงต่อการเกิดอาการเจ็บคอในเพศหญิงมากกว่ากลุ่มที่ได้รับการใส่ท่อ LMA เพศเดียวกัน 1.099 เท่า 95% CI = 0.350, 3.420

54 1103 1157

แสดงว่าประเภทของท่อช่วยหายใจไม่มีความสัมพันธ์กับการเจ็บคอในผ้ป่วยเพศหญิง

**ตารางที่ 4.8** จำนวน และร้อยละของการเกิดภาวะหลอดลมหดเกร็งในผ้ป่วยเพศชาย จำแนกตาม ประเภทท่อช่วยหายใจ

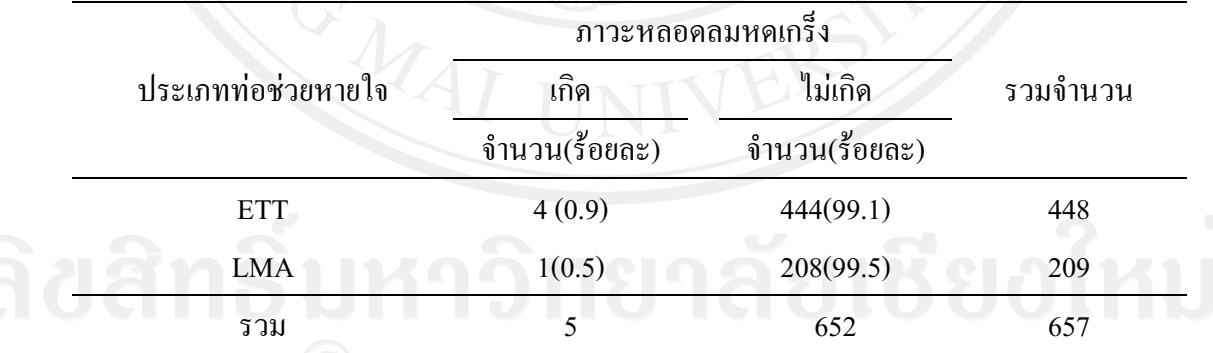

Risk ratio = Risk exposed / Risk unexposed =  $1.85$   $\mu$ <sup>1</sup>

ผู้ป่วยใส่ท่อ ET มีความเสี่ยงต่อการเกิดภาวะหลอดลมหดเกร็งในเพศชายมากกว่ากลุ่มที่ได้รับการ ใส่ท่อLMA เพศเดียวกัน 1.85 เท่า 95% CI = 0.210, 16.593

แสดงว่าประเภทของท่อช่วยหายใจไม่มีความสัมพันธ์กับการเกิดภาวะหลอดลมหดเกร็งในผ้ป่วย เพศชาย

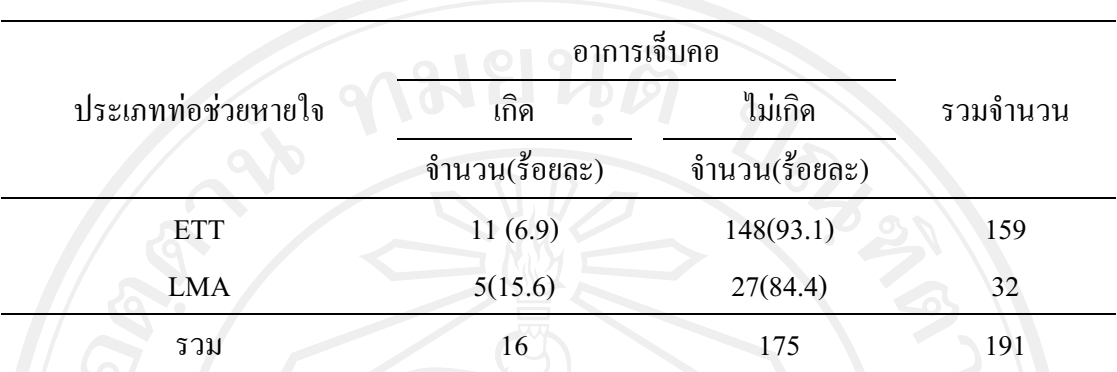

**ตารางที่ 4.9** จำนวน และร้อยละของการเกิดอาการเจ็บคอในผู้ป่วยวัยรุ่น (15-18 ปี)\* จำแนกตาม ประเภทท่อช่วยหายใจ

\* เกณฑ์การแบ่งช่วงอายุจากรายงานการสำรวจภาวะอาหารและโภชนาการของประเทศไทย ครั้งที่ 5 2546 (กองโภชนาการ กรมอนามัย, 2549)

Risk ratio = Risk exposed / Risk unexposed =  $0.4$   $\dot{w}$ 1

ผู้ป่วยใส่ท่อ ETT มีความเสี่ยงต่อการเกิดอาการเจ็บคอในวัยรุ่นน้อยกว่ากลุ่มที่ได้รับการใส่ท่อLMA ในวัยเดียวกัน 95% CI = 0.165, 1.188

แสดงว่าประเภทของท่อช่วยหายใจไม่มีความสัมพันธ์กับการเจ็บคอในผู้ป่วยวัยรุ่น

**ตารางที่ 4.10** จำนวน และร้อยละของการเกิดอาการเจ็บคอในผู้ป่วยวัยผู้ใหญ่(19-59 ปี)\* จำแนก ตามประเภทท่อช่วยหายใจ

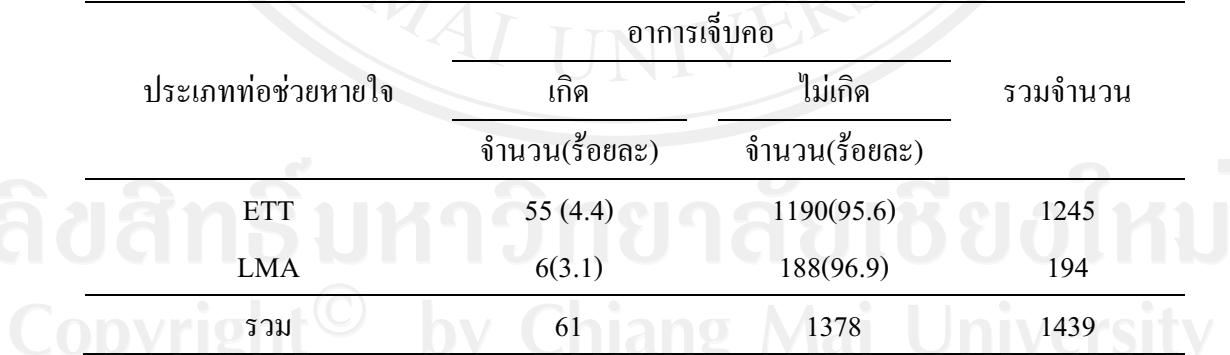

\* เกณฑ์การแบ่งช่วงอายุจากรายงานการสำรวจภาวะอาหารและโภชนาการของประเทศไทย ครั้งที่ 5 2546 (กองโภชนาการ กรมอนามัย, 2549)

Risk ratio = Risk exposed / Risk unexposed =  $1.42$   $\mu$ 1

ผู้ป่วยใส่ท่อ ETT มีความเสี่ยงต่อการเกิดอาการเจ็บคอในวัยผู้ใหญ่มากกว่ากลุ่มที่ได้รับการใส่ท่อ LMA ในวัยเดียวกัน 1.42 เท่า 95% CI = 0.623, 3.272

แสดงว่าประเภทของท่อช่วยหายใจไม่มีความสัมพันธ์กับการเจ็บคอในผ้ป่วยวัยผ้ใหญ่

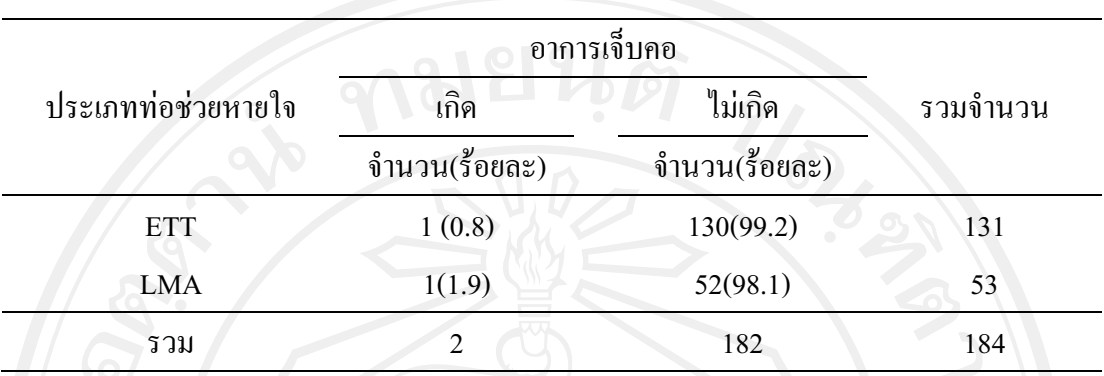

**ตารางที่ 4.11** จำนวน และร้อยละของการเกิดอาการเจ็บคอในผู้ป่วยวัยสูงอายุ(≧60ปี)\* จำแนกตาม ประเภทท่อช่วยหายใจ

Risk ratio = Risk exposed / Risk unexposed =  $0.4$   $\mu$ <sup>1</sup>

ผู้ป่วยใส่ท่อ ETT มีความเสี่ยงต่อการเกิดอาการเจ็บคอในวัยสูงอายุน้อยกว่ากลุ่มที่ได้รับการใส่ท่อ  ${\rm LMA}$  ในวัยเดียวกัน 95%  ${\rm CI}~=~0.026, 6.350$ 

แสดงว่าประเภทของท่อช่วยหายใจไม่มีความสัมพันธ์กับการเจ็บคอในผู้ป่วยวัยสูงอายุ

**ตารางที่ 4.12** จำนวน และร้อยละของการเกิดภาวะหลอดลมหดเกร็งในผู้ป่วยวัยสูงอายุ(≥60ปี)\* จำแนกตามประเภทท่อช่วยหายใจ

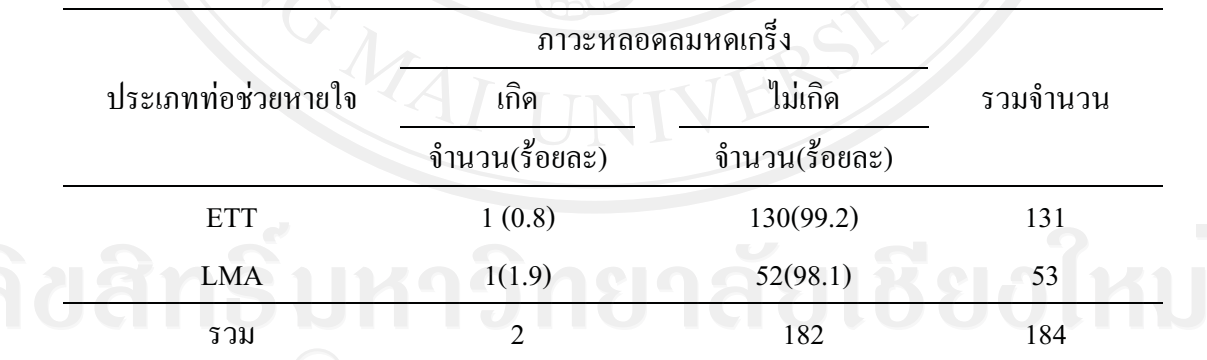

Risk ratio = Risk exposed / Risk unexposed =  $0.4$   $\mu$ <sup>1</sup>

ผู้ป่วยใส่ท่อ ETT มีความเสี่ยงต่อการเกิดภาวะหลอดลมหดเกร็งในวัยสูงอายุน้อยกว่ากลุ่มที่ได้รับ การใส่ท่อ LMA ในวัยเดียวกัน 95% CI = 0.026, 6.350

แสดงว่าประเภทของท่อช่วยหายใจไม่มีความสัมพันธ์กับการเกิดภาวะหลอดลมหดเกร็งในผ้ป่วยวัย สูงอายุ

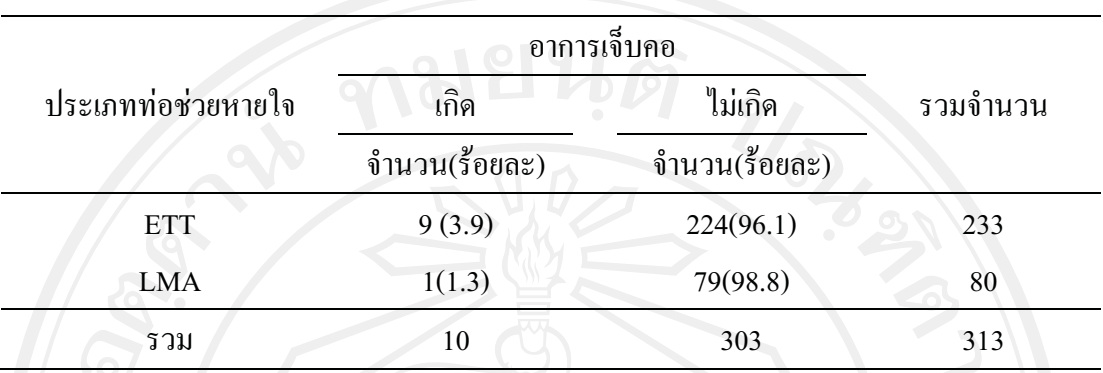

**ตารางที่ 4.13** จำนวน และร้อยละของการเกิดอาการเจ็บคอในผ้ป่วยที่มีโรคประจำตัวจำแนกตาม ประเภทท่อช่วยหายใจ

Risk ratio = Risk exposed / Risk unexposed =  $3.08$   $\mu$ <sup>1</sup>

ผู้ป่วยใส่ท่อ ETT มีความเสี่ยงต่อเกิดอาการเจ็บคอในผู้ป่วยที่มีโรคประจำตัวมากกว่ากลุ่มที่ได้รับ การใส่ท่อ LMA ในกลุ่มผู้ป่วยที่มีโรคประจำตัว 3.08 เท่า 95% CI =  $\,$  0.39  $,\,$  24.01  $\,$ แสดงว่าประเภทของท่อช่วยหายใจไม่มีความสัมพันธ์กับการเจ็บคอในผ้ป่วยที่มีโรคประจำตัว

ตารางที่ 4.14 จำนวน และร้อยละของการเกิดอาการเจ็บคอในผ้ป่วยไม่มีโรคประจำตัว จำแนกตาม ประเภทท่อช่วยหายใจ

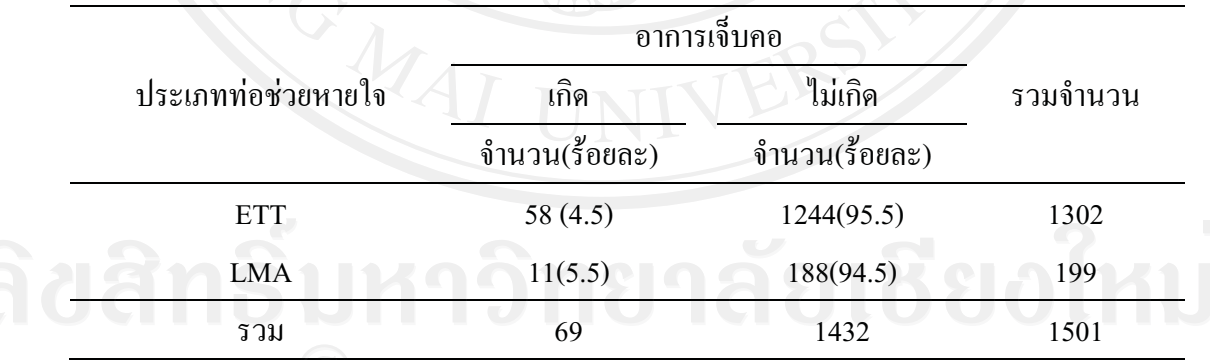

Risk ratio = Risk exposed / Risk unexposed =  $0.80 \text{ in }$ 

ผู้ป่วยใส่ท่อ ETT มีความเสี่ยงต่อการเกิดอาการเจ็บคอในผู้ป่วยที่ไม่มีโรคประจำตัวน้อยกว่ากลุ่มที่ ได้รับการใส่ท่อ LMA และไม่มีโรคประจำตัว 95% CI = 0.430, 1.509

แสดงว่าประเภทของท่อช่วยหายใจไม่มีความสัมพันธ์กับการเกิดอาการเจ็บคอในผ้ป่วยไม่มีโรค ประจำตัว

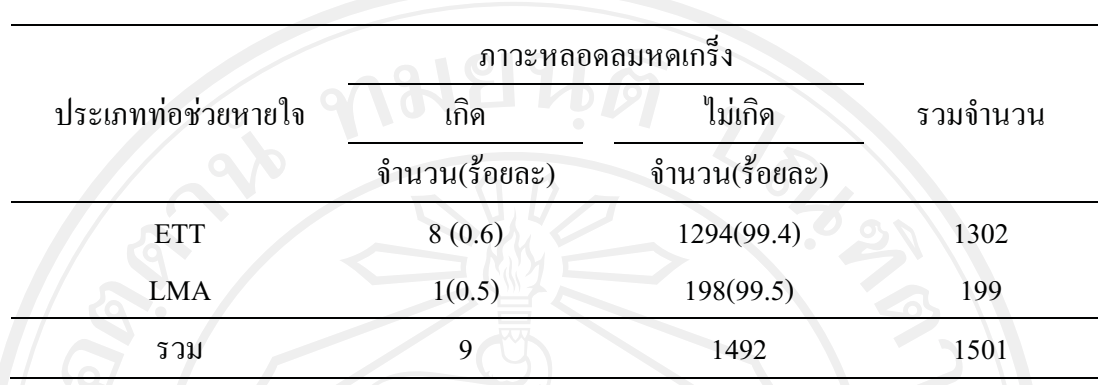

**ตารางที่ 4.15** จำนวน และร้อยละของการเกิดภาวะหลอดลมหดเกร็งในผ้ป่วยไม่มีโรคประจำตัว จำแนกตามประเภทท่อช่วยหายใจ

Risk ratio = Risk exposed / Risk unexposed =  $1.21$   $\mu$ 

ผู้ป่วยใส่ท่อ ETT มีความเสี่ยงต่อการเกิดภาวะหลอดลมหดเกร็งในผู้ป่วยไม่มีโรคประจำตัวมากกว่า กลุ่มที่ได้รับการใส่ท่อLMAและไม่มีโรคประจำตัว 1.21 เท่า 95% CI = 0.154, 9.724 แสดงว่าประเภทของท่อช่วยหายใจไม่มีความสัมพันธ์กับการเกิดภาวะหลอดลมหดเกร็งในผ้ป่วยไม่

มีโรคประจำตัว

**ตารางที่ 4.16** จำนวน และร้อยละของการเกิดอาการเจ็บคอในผ้ป่วยสบบหรี่ จำแนกตามประเภทท่อ ช่วยหายใจ

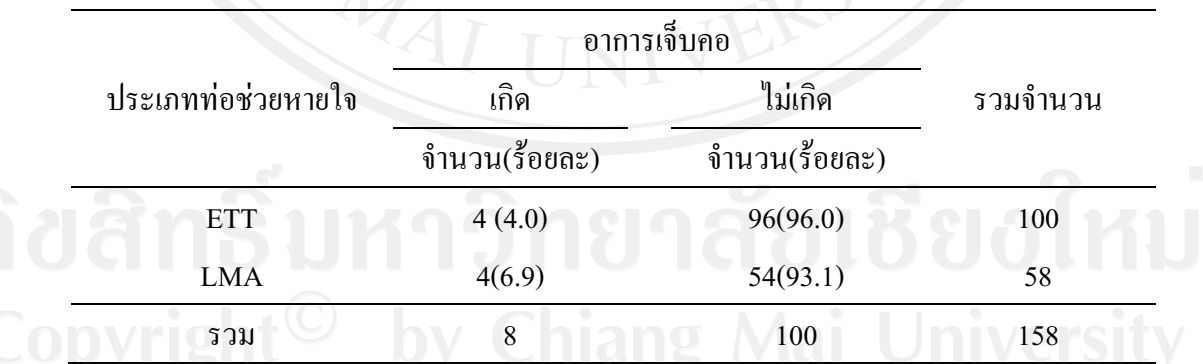

Risk ratio = Risk exposed / Risk unexposed =  $0.58$   $\mu$ 1

ผู้ป่วยใส่ท่อ ETT มีความเสี่ยงต่อการเกิดอาการเจ็บคอในผู้ป่วยสูบบุหรี่น้อยกว่ากลุ่มที่ได้รับการใส่ ท่อLMAและสูบบุหรี่ 95% CI = 0.151, 2.232

แสดงว่าประเภทของท่อช่วยหายใจไม่มีความสัมพันธ์กับการเกิดอาการเจ็บคอในผ้ป่วยสบบหรี่

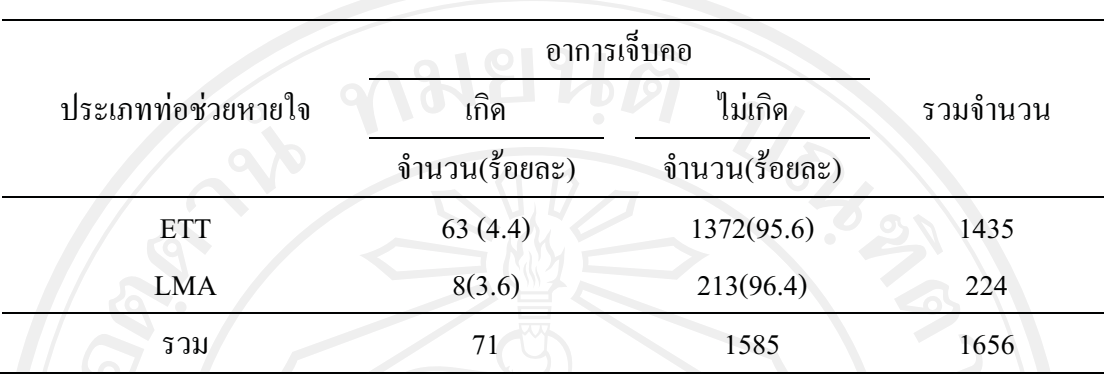

**ตารางที่ 4.17** จำนวน และร้อยละของการเกิดอาการเจ็บคอในผ้ป่วยไม่สบบหรี่ จำแนกตามประเภท ท่อช่วยหายใจ

Risk ratio = Risk exposed / Risk unexposed =  $1.22$   $\dot{m}$ 

ผู้ป่วยใส่ท่อ ETT มีความเสี่ยงต่อการเกิดอาการเจ็บคอในผู้ป่วยไม่สูบบุหรี่มากกว่ากลุ่มที่ได้รับการ ใส่ท่อ LMA และ ไม่มีสูบบุหรี่ 1.22 เท่า 95% CI = 0.589, 2.496

แสดงว่าประเภทของท่อช่วยหายใจไม่มีความสัมพันธ์กับการเกิดอาการเจ็บกอในผ้ป่วยไม่สบบหรี่

**ตารางที่ 4.18** จำนวน และร้อยละของการเกิดภาวะหลอดลมหดเกร็งในผู้ป่วยไม่สบบหรี่ จำแนก ตามประเภทท่อช่วยหายใจ

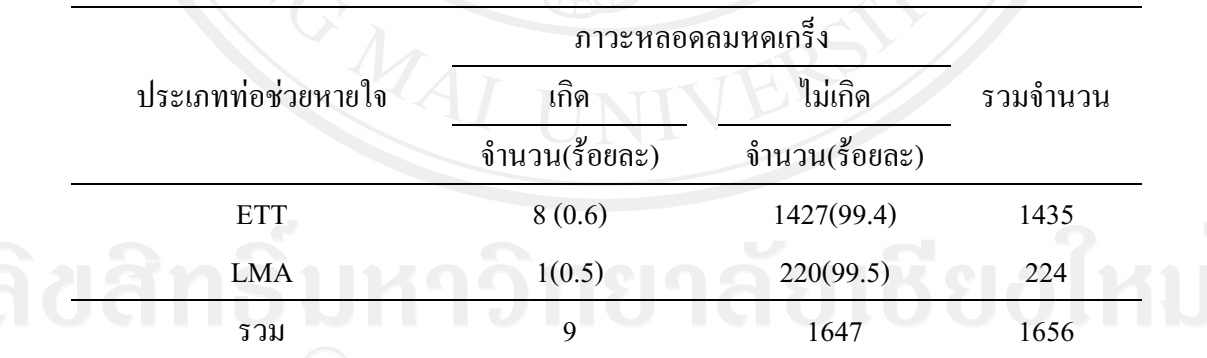

Risk ratio = Risk exposed / Risk unexposed =  $1.23$   $\dot{w}$ 1

ผู้ป่วยใส่ท่อ ETT มีความเสี่ยงต่อการเกิดภาวะหลอดลมหดเกร็งในผู้ป่วยไม่สูบบุหรี่มากกว่ากลุ่มที่ ได้รับการใส่ท่อ LMA และไม่มีสูบบุหรี่ 1.23 เท่า 95% CI  $\,$  = 0.155,  $\,$ 9.803  $\,$ 

แสดงว่าประเภทของท่อช่วยหายใจไม่มีความสัมพันธ์กับการเกิดภาวะหลอดลมหดเกร็งในผ้ป่วยไม่ สบบุหรี่

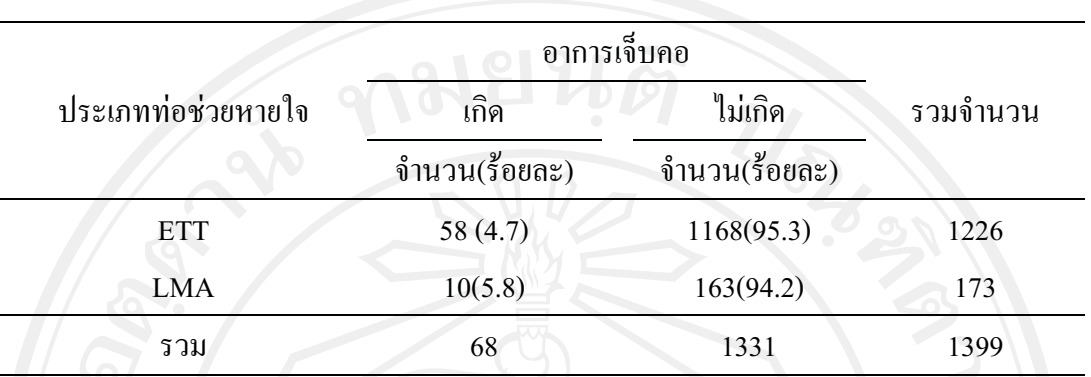

**ตารางที่ 4.19** จำนวน และร้อยละของการเกิดอาการเจ็บคอในผู้ป่วยที่มีสภาพร่างกายแข็งแรง (ASA physical status กลุ่ม1) จำแนกตามประเภทท่อช่วยหายใจ

Risk ratio = Risk exposed / Risk unexposed =  $0.81$   $\mu$ <sup>1</sup>

ผู้ป่วยใส่ท่อ ETT มีความเสี่ยงต่อการเกิดอาการเจ็บคอในผู้ป่วยที่มีสภาพร่างกายแข็งแรง (ASA Physical status กลุ่ม 1) น้อยกว่ากลุ่มที่ได้รับการใส่ท่อLMAและมีสภาพร่างกายแข็งแรงกลุ่ม เดียวกัน 95% CI = 0.426, 1.571

แสดงว่าประเภทของท่อช่วยหายใจไม่มีความสัมพันธ์กับการเกิดอาการเจ็บคอในผ้ป่วยที่มีสภาพ ร่างกายแข็งแรง (ASA Physical status กลุ่ม 1)

**ตารางที่ 4.20 คำนวน และร้อยละของการเกิดอาก** ารเจ็บคอใน ผู้ป่วยที่มีสภาพร่างกายมีโรค ประจำตัวเล็กน้อยถึงมีโรคประจำตัวที่เป็นอันตรายถึงชีวิต ( ASA physical status กลุ่ม2-กลุ่ม4) จำแนกตามประเภทท่อช่วยหายใจ

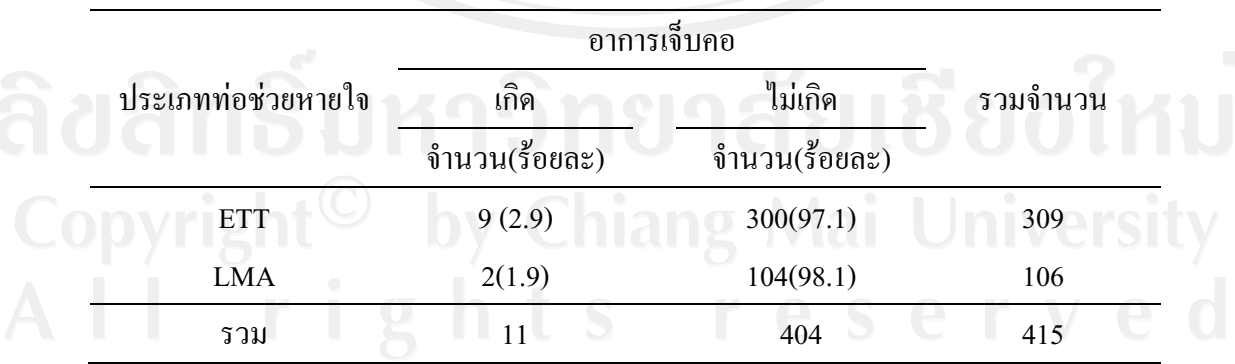

Risk ratio = Risk exposed / Risk unexposed = 1.53  $\dot{m}$ 1

ผู้ป่วยใส่ท่อ ETT มีความต่อเสี่ยงการเกิดอาการเจ็บคอในผู้ป่วยที่มีสภาพร่างกายมีโรคประจำตัว เล็กน้อยถึงมีโรคประจำตัวที่เป็นอันตรายถึงชีวิต (ASA physical status กลุ่ม2-กลุ่ม4) มากกว่ากลุ่มที่ได้รับการใส่ท่อLMAและมีสภาพร่างกายกลุ่มเคียวกัน 1.53 เท่า

95% CI = 339, 7.031 แสดงว่าประเภทของท่อช่วยหายใจไม่มีความสัมพันธ์กับการเกิดอาการเจ็บ คอในผู้ป่วยที่มีสภาพร่างกายมีโรคประจำตัวเล็กน้อยถึงมีโรคประจำตัวที่เป็นอันตรายถึงชีวิต (ASA physical status กลุ่ม2-กลุ่ม4)

**ตารางที่ 4.21** จำนวน และร้อยละของการเกิดภาวะหลอดลมหดเกร็งในผ้ป่วยที่มีสภาพร่างกายมีโรค ประจำตัวเล็กน้อยถึงมีโรคประจำตัวที่เป็นอันตรายถึงชีวิต ( ASA physical status กลุ่ม2-กลุ่ม4) จำแนกตามประเภทท่อช่วยหายใจ

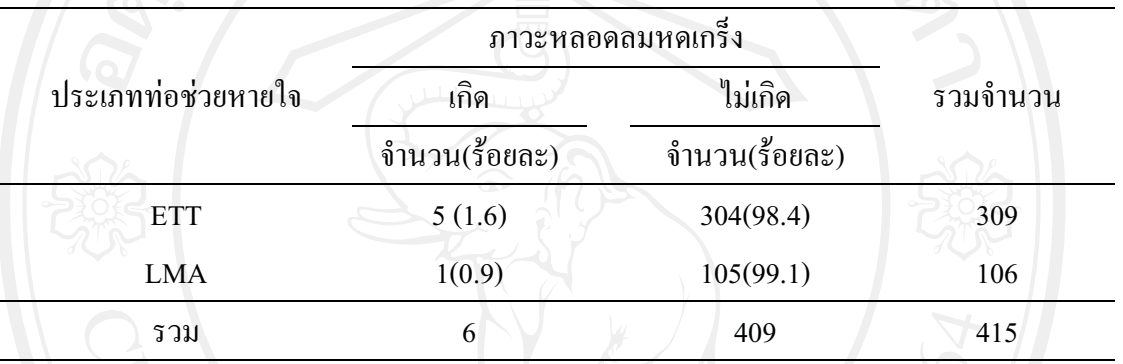

Risk ratio = Risk exposed / Risk unexposed =  $1.71$   $\mu$ 

ผู้ป่วยใส่ท่อ ETT มีความต่อเสี่ยงการเกิดภาวะหลอดลมหดเกร็งในผู้ป่วยที่มีสภาพร่างกายมีโรค ประจำตัวเล็กน้อยถึงมีโรคประจำตัวที่เป็นอันตรายถึงชีวิต (ASA physical status กลุ่ม2-กลุ่ม4) มากกว่ากลุ่มที่ได้รับการใส่ท่อLMAและมีสภาพร่างกายกลุ่มเดียวกัน 1.71 เท่า 95% CI = 0.203, 14.515 แสดงว่าประเภทของท่อช่วยหายใจไม่มีความสัมพันธ์กับการเกิดภาวะ หลอดลมหดเกร็งในผ้ป่วยที่มีสภาพร่างกายมีโรคประจำตัวเล็กน้อยถึงมีโรคประจำตัวที่เป็น อันตรายถึงชีวิต (ASA physical status กลุ่ม2-กลุ่ม4 )

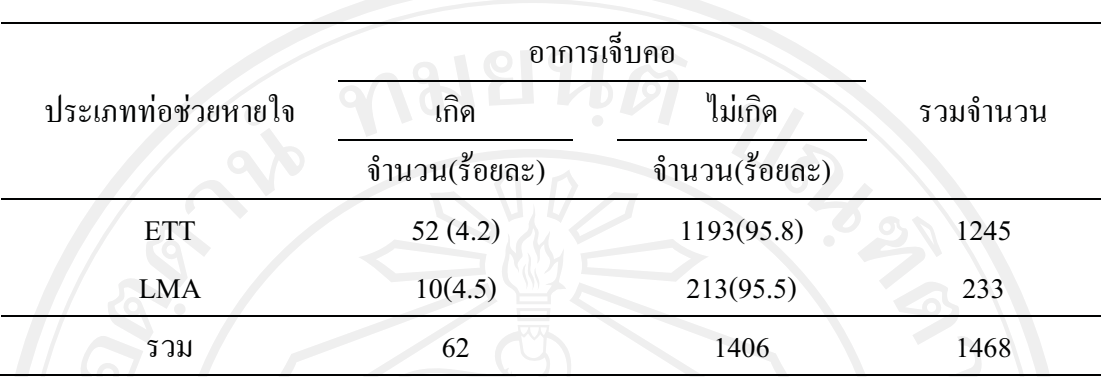

**ตารางที่ 4.22** จำนวน และร้อยละของการเกิดอาการเจ็บคอในผ้ป่วยที่ได้รับยาระงับความร้สึกน้อย กว่าหรือเท่ากับ 1 ชั่วโมง จำแนกตามประเภทท่อช่วยหายใจ

Risk ratio = Risk exposed / Risk unexposed =  $0.92$   $\mu$ <sup>1</sup>

ผู้ป่วยใส่ท่อ ETT มีความเสี่ยงต่อการเกิดอาการเจ็บคอในผู้ป่วยที่ได้รับยาระงับความรู้สึกน้อยกว่า หรือเท่ากับ 1 ้บ 1 ชั่วโมง น้อยกว่ากลุ่มที่ได้รับการใส่ท่อ LMAและได้ยาระงับความรู้สึกระยะเวลา เคียวกัน 95% CI = 0.481, 1.805 แสคงว่าประเภทของท่อช่วยหายใจไม่มีความสัมพันธ์กับการเกิด การเจ็บคอในผู้ป่วยที่ได้รับยาระงับความรู้สึกน้อยกว่าหรือเท่ากับ 1 ชั่วโมง

**ตารางที่ 4.23 จำนวน และร้อยละของการเกิดอาการเจ็บคอใน ผู้ป่วยที่ได้รับยาระงับความรู้สึก** มากกว่า 1 ชั่วโมง จำแนกตามประเภทท่อช่วยหายใจ

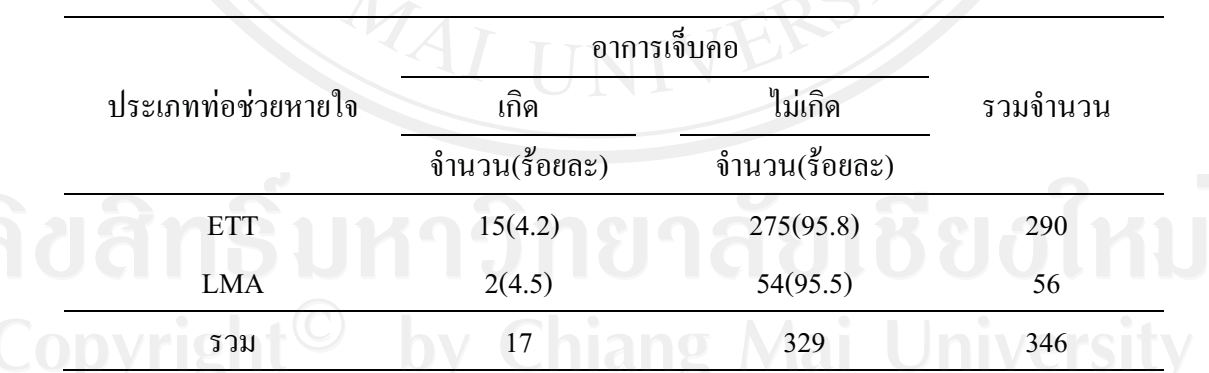

Risk ratio = Risk exposed / Risk unexposed =  $1.47$   $\dot{m}$ 

ผู้ป่วยใส่ท่อ ETT มีความเสี่ยงต่อการเกิดอาการเจ็บคอในผู้ป่วยที่ได้รับยาระงับความรู้สึกมากกว่า 1 ชั่วโมง มากกว่ากลุ่มที่ได้รับการใส่ท่อ LMAและได้ยาระงับความรู้สึกระยะเวลาเดียวกัน 1.47 เท่า 95% CI = 0.341, 6.158 แสดงว่าประเภทของท่อช่วยหายใจไม่มีความสัมพันธ์กับการเกิดอาการเจ็บ คอในผู้ป่วยที่ได้รับยาระงับความรู้สึกมากกว่า 1 ชั่วโมง

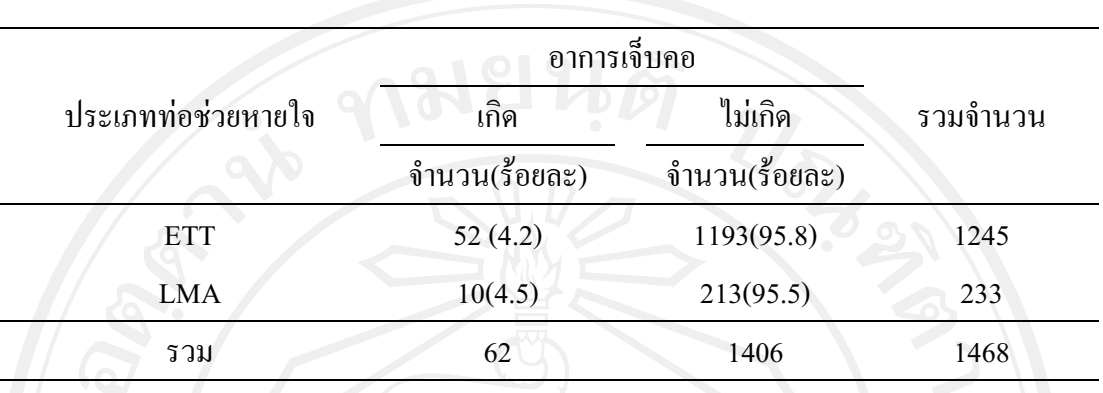

ผ้ป่วยที่ได้รับยาระงับ ตารางที่ 4.24 ้จำนวน และร้อยละของการเกิดภาวะหลอดลมหดเกร็งใน ้ความรู้สึกน้อยกว่าหรือเท่ากับ 1 ชั่วโมง จำแนกตามประเภทท่อช่วยหายใจ

Risk ratio = Risk exposed / Risk unexposed = 1.79  $\mu$ 1

ผู้ป่วยใส่ท่อ ETT มีความเสี่ยงต่อการเกิดภาวะหลอดลมหดเกร็งในผู้ป่วยที่ได้รับยาระงับความรู้สึก ์ ชั่วโมง มากกว่ากล่มที่ได้รับการใส่ท่อ LMAและได้ยาระงับความร้สึก น้อยกว่าหรือเท่ากับ 1 ระยะเวลาเดียวกัน 1.79 เท่า 95% CI = 0.230, 13.923 แสดงว่าประเภทของท่อช่วยหายใจไม่มี ความสัมพันธ์กับการเกิดภาวะหลอดลมหดเกร็งในผู้ป่วยที่ได้รับยาระงับความรู้สึกน้อยกว่าหรือ เท่ากับ 1 ชั่วโมง

## การคภิปรายผล

การศึกษาอบัติการณ์การเกิดภาวะแทรกซ้อนในระบบทางเดินหายใจ จากการใส่ท่อช่วย หายใจในผู้ป่วยที่ได้รับยาระงับความรู้สึกทั่วไปในครั้งนี้ แบ่งการอภิปรายตามวัตถุประสงค์ของ การศึกษาได้ดังนี้

1. อุบัติการณ์การเกิดภาวะแทรกซ้อนในระบบทางเดินหายใจ จากการใส่ท่อช่วยหายใจ แบบ ETTและแบบ LMAในผู้ป่วยที่ได้รับยาระงับความรู้สึกทั่วไป พบว่ามีอุบัติการณ์ ิภาวะแทรกซ้อนระบบทางเดินหายใจที่เกิดจากการใส่ท่อช่วยหายใจ ETT จำนวน 5 รายการ ได้แก่ ้อาการเจ็บคอ ภาวะหลอดลมหดเกร็ง เสียงแหบ ฟันหลุด และเจ็บปาก ซึ่งสนับสนุนการศึกษาของ ้นพมาศ วิภามณีโรจน์ และคณะ (\_2552) ที่ศึกษาเกี่ยวกับอุบัติการณ์การเจ็บคอภายหลังการระงับ ความรู้สึกผ่านท่อช่วยหายใจโรงพยาบาลแม่สอด ศึกษาในผู้ป่วยจำนวน 1,100 รายผลการศึกษา พบว่าอบัติการณ์เจ็บคอ ฟันหลด ริมฝีปากแตก เสียงแหบ จะเกิดขึ้น ได้ในผ้ป่วยที่ได้รับยาระงับ ้ความรู้สึกชนิดทั่วไปแบบใส่ท่อ ETT โดยเฉพาะอย่างยิ่งอาการเจ็บคอเป็นภาวะแทรกซ้อนที่พบได้

มากที่สุด ร้อยละ 5.06 ซึ่งใกล้เคียงกับประชากรที่ศึกษาในครั้งนี้ที่เกิดอุบัติการณ์การเจ็บคอ ร้อยละ 4.4 นอกจากนั้นการศึกษาของ เกศชาดา เอื้อไพโรจน์กิจ และคณะ (Ketchada) Uerpairojkit et al., 2009) ศึกษาเกี่ยวกับ อาการไม่สบายในคอหลังใส่ท่อช่วยหายใจระหว่าง **LMA** ชนิด Proseal (PLMA) กับ ETT ชนิด Profile Soft Seal Cuff (PSSC) ศึกษาในผู้ป่วยที่เข้ารับการผ่าตัดจำนวน 138 ราย พบว่า ผู้ป่วยที่ใส่ท่อ EET เกิดอาการเจ็บคอ และเสียงแหบใน ระยะหลังผ่าตัด 2 ชั่วโมงแรก มากกว่าผู้ป่วยที่ใส่ท่อ LMA แต่เมื่อเปรียบเทียบกับการศึกษาของต่างประเทศ เช่น ประเทศไนจีเรีย (N.P.Edomwonyi et al., 2006) และประเทศอังกฤษ (Kloub R., 2001) ที่ศึกษาเกี่ยวกับอาการเจ็บคอ หลังใส่ท่อช่วยหายใจ ETT ศึกษาในผู้ป่วยจำนวน 200 ราย และ 266 รายตามลำดับ พบว่าเกิดอาการ ู้เจ็บคอร้อยละ 63 และร้อยละ 63.9 ตามลำดับ ทั้งนี้สามารถอธิบายได้ว่า การใส่ท่อ ETT ต้องใช้ ้ เครื่องมือส่องกล่องเสียง หรือ ลาริงค์โกสโคปในการช่วยในการเปิดทางเดินหายใจ และตัวท่อช่วย หายใจยังเป็นสาเหตุโดยตรงทำให้เกิดอบัติการณ์ดังกล่าว (ปวีณา บุญรพงศ์, 2543) นอกจากนี้การ ใส่ท่อผ่านสายเสียงเข้าไปในหลอดลมมีความเป็นไปได้ที่จะไปทำลายเนื้อเยื่อบริเวณสายเสียง และ หลอดลม และจะเกิดมากขึ้น มากถ้ามีปัจจัยอื่นๆ ร่วมเช่น การใช้ ลาริงค์โกสโครป ไปกดบริเวณ ่ กล่องเสียงมากเกินไปจะทำให้อวัยวะบริเวณใกล้เคียง เช่น ลิ้น คอหอย ( pharvnx) และต่อมทอนซิล (tonsillar pilla) เกิดการบาดเจ็บได้ ที่สำคัญอาจเกิดจากผู้ปฏิบัติเอง เช่น ใส่ หรือเอาท่อช่วยหายใจ ้ออกอย่างรนแรง หรือลืมเอาลมออกจากกระเปาะลม ซึ่งเป็นสาเหตทำให้เกิดอาการเจ็บคอ และเสียง แหบ

ในการศึกษานี้ ผลการศึกษาพบว่า อาการเสียงแหบเป็นอุบัติการณ์ที่พบรองจากอาการ ูเจ็บคอ คือ ร้อยละ 0.5 (ตางรางที่ 4.2) ซึ่งสนับสนุนการศึกษาของ (Jones M.W. et al., 2007) ที่ ้ศึกษาเกี่ยวกับอาการเสียงแหบในผู้ป่วยที่ใส่ท่อ ETT ผลการศึกษาพบว่า ร้อยละ 32 ของผู้ป่วยหลัง ผ่าตัดที่ได้รับยาระงับความรู้สึก และใส่ท่อ ETT มีอาการเสียงแหบซึ่งเป็นอุบัติการณ์ที่เกิดรองลงมา ิจากอาการเจ็บคอ นอกจากอุบัติการณ์ดังกล่าว แล้วการศึกษาครั้งนี้ยังพบ อุบัติการณ์ภาวะหลอดลม หดเกร็ง ฟันหลุด และเจ็บปาก ซึ่งถือว่าเป็นอุบัติการณ์ที่เกิดขึ้นใด้ปกติกับผู้ป่วยที่ใส่ท่อช่วยหายใจ แบบ ETT (วรรณวิมล อนวัชพันธุ์, 2551; Joan Benca, 2007; Lee M. Radke, 2007) ที่สำคัญ ี การศึกษาครั้งนี้พบว่า ผู้ป่วยที่ได้รับการใส่ท่อ ETT และมีประวัติสูบบุหรี่ หรือมีสภาพร่างกายที่มี โรคประจำตัวรุนแรง (ASA physical status กลุ่ม 3) ความสัมพันธ์กับการเกิดภาวะหลอดลมหดเกร็ง ือย่างมีนัยสำคัญทางสถิติ (P < 0.05) จากการศึกษาพบการรายงานว่าการสบบหรี่เป็นปัจจัยส่งเสริม ทำให้เกิดภาวะหลอดลมหดเกร็งได้ง่าย เพราะการสูบบุหรี่ทำให้เกิดการระคายเคืองต่อระบบ ทางเดินหายใจ (Joan Benca, 2007)

ส่วนอุบัติการณ์การเกิดภาวะแทรกซ้อนระบบทางเดินหายใจที่เกิดจากการใส่ท่อช่วย หายใจแบบ LMA จากการศึกษานี้พบผู้ป่วยมือาการเจ็บคอ ร้อยละ 4.6 ภาวะหลอดลมหดเกร็งร้อย ิละ 0.2 (ตารางที่ 4.3) ซึ่งสอดคล้องกับการศึกษาของออกเซนสกิ ( W. Oczenski et al., 1999) เรื่อง ภาวะแทรกซ้อนหลังจากการใส่ท่อ ETT, LMA และ Combitube tube (ท่อช่วยหายใจร่วม) ผล การศึกษาพบว่าภาวะแทรกซ้อนที่พบบ่อยในผู้ป่วยที่ใส่ท่อช่วยหายใจแบบ LMA คือ เจ็บคอ และ ้เสียงแหบ ร้อยละ 12 เท่ากัน จากการศึกษาของคิฮารา ( Shinichi Kihara et al., 2001) ศึกษาเรื่องการ ใส่ท่อ LMA มีผลทำให้เกิดอุบัติการณ์ภาวะแทรกซ้อนในทางเดินหายใจส่วนบน ผลการศึกษาพบว่า ผู้ป่วยที่ใส่ท่อ LMA และพบภาวะแทรกซ้อนภายใน 48 ชั่วโมง ได้แก่ อาการเจ็บคอ ร้อยละ 3 เจ็บ ปาก ร้อยละ 3 เสียงแหบ ร้อยละ6 และกลืนลำบาก ร้อยละ9 จะเห็น ได้ว่าจากหลาย ๆ การศึกษาที่ ์ศึกษาภาวะแทรกซ้อนที่เกิดขึ้นจากการใส่ท่อ LMA ส่วนใหญ่จะมีการรายงานผลว่า การใส่ท่อ ้ดังกล่าวถึงแม้เป็นเพียงการใช้หน้ากากครอบกล่องเสียง และไม่ได้สอดท่อผ่านสายเสียงเข้าไปใน หลอดลม อย่างไรก็ตามอาการเจ็บคอ เสียงแหบ กลืนลำบาก ก็สามารถเกิดขึ้นได้ สามารถอธิบายได้ ว่าผู้ป่วยที่ไม่ได้ใส่ท่อช่วยหายใจ หรือไม่ได้ใส่ท่อผ่านสายเสียงเข้าไปในหลอคลมก็เกิดอาการเจ็บ ี คอได้เหมือนกัน ทั้งนี้เพราะอาจเกิดจากการที่ mucous membrane ของหลอดลม และคอหอยแห้ง เพราะเป็นผลมาจากการใช้ยาที่ให้มาก่อนผ่าตัด (pre medication) เช่น ยาจำพวก antisialogogue การ ให้ยาดมสลบชนิดไอระเหย (anesthetic gas) ที่ปราศจากความชื้น ทำให้ทางเดินหายใจแห้ง ส่งผล ้ต่อการเกิดอาการเจ็บคอ (ปวีณา บุญบูรพงศ์, 2543) นอกจากนี้การศึกษาครั้งนี้พบภาวะหลอดลมหด เกร็งเกิดขึ้นในผู้ป่วยที่ได้รับยาระงับความรู้สึกทั่วไปชนิดใส่ท่อช่วยหายใจแบบ LMA สามารถ อธิบายใด้ว่าการใส่ท่อ LMA ทำให้เกิดภาวะกล่องเสียง และหลอดลมหดเกร็งได้ในกรณีที่การให้ยา ระงับความรู้สึกตื้น (วรรณา ศรีโรจนกุล, 2548) ดังนั้น การเกิดภาวะแทรกซ้อนครั้งนี้จะต้องไป ้ศึกษาข้อมูลเพิ่มเติ่มจากใบบันทึกการระงับความรู้สึก ขณะที่เกิดอุบัติการณ์ว่ามีปัจจัยร่วมอะไรที่ทำ ให้เกิดภาวะแทรกซ้อนดังกล่าว

้จะเห็นได้ว่าเป็นอุบัติการณ์ต่างๆ ที่เกิดขึ้น จากการใส่ท่อช่วยหายใจทั้งสองชนิดจาก รายงานการศึกษาของต่างประเทศมีอุบัติการณ์การเกิดค่อนข้างสูงกว่าประเทศไทยมาก ทั้งนี้อธิบาย ได้ว่า อุบัติการณ์เจ็บคอ ที่เกิดขึ้นคิดเป็นจำนวน ร้อยละ น้อยกว่าใน ต่างประเทศ มาก อาจเนื่องจาก ลักษณะตัวผู้ป่วย ความแตกต่างทางด้านเชื้อชาติ พันธุกรรม หรืออาจกล่าวได้ว่าเป็นลักษณะเฉพาะ ของบุคคล โดยเฉพาะคนไทยค่อนข้างอดทนและมักจะยอมรับสภาพในขณะเจ็บป่วย จึงพบความ ้ แตกต่างของการเกิดอุบัติการณ์อย่างเห็น ได้ชัด สรุปว่าเพื่อที่จะลดการเกิดอุบัติการณ์ ิภาวะแทรกซ้อนระบบทางเดินหายใจ ผู้ปฏิบัติควรใส่ท่อช่วยหายใจค้ว ยความนิ่มนวล เลือกใช้ท่อ ช่วยหายใจขนาดเล็กลง และมีความอ่อนนุ่ม (Chandler M., 2002) อย่างไรก็ตามอุบัติการณ์

ิภาวะแทรกซ้อนระบบทางเดินหายใจ ต่าง ๆ ที่กล่าวมาในข้างต้น มีทั้งอุบัติการณ์ที่ไม่รุนแรง และ ้รุนแรง หรือเรียกอีกอย่างหนึ่งกว่าอุบัติการณ์ที่อาจจะคุกคามถึงชีวิต ( life threatening) เช่น ภาวะ หลอดลมหดเกร็ง และการพิการของสายเสียง เป็นต้น ซึ่งถ้าเกิดขึ้น และแก้ไขไม่ทันท่วงทีก็อาจทำ ให้ผู้ป่วยพิการ และเสียชีวิต ได้ ดังนั้น ผู้ปฏิบัติงานด้านวิสัญญีกวร ตระหนัก และ ระมัดระวัง ไม่ให้ เกิดอุบัติการณ์ดังกล่าว โดยการเตรียมความพร้อมของผู้ป่วย เตรียมอุปกรณ์แก้ไขให้พร้อมก่อนให้ ยาระงับความรู้สึกผู้ป่วย ทั้งนี้เพื่อลดการเกิดอุบัติการณ์ที่ไม่พึงประสงค์

2. เปรียบเทียบอุบัติการณ์การเกิดภาวะแทรกซ้อนในระบบทางเดินหายใจ จากการการใส่ ท่อช่วยหายใจแบบ ETT และแบบ LMA ในผู้ป่วยที่ได้รับยาระงับความรู้สึกทั่วไป ถำแนกตาม ้ปัจจัยต่างๆ ได้แก่ อายุ เพศ ประวัติโรคประจำตัว การสูบบุหรี่ สภาพผู้ป่วยก่อนให้ยาระงับ ี ความรู้สึก และระยะเวลาการให้ยาระงับความรู้สึก

จากการศึกษาพบว่าผู้ป่วยใส่ท่อ ETT มีความเสี่ยงต่อการเกิดอาการเจ็บคอในเพศหญิง มากกว่ากลุ่มที่ได้รับการใส่ท่อ LMA แพศเดียวกัน (ตารางที่ 4.7) แต่เมื่อทดสอบโดยกำหนดช่วง ี ความเชื่อมั่น (95% Condidence interval [CI]) พบว่าประเภทของท่อช่วยหายใจไม่มีความสัมพันธ์ ้กับการเจ็บคอในผู้ป่วยเพศหญิง จากรายงานการศึกษาอิทธิพลของเพศมีผลต่อภาวะแทรกซ้อนหลัง ผ่าตัด และได้ยาระงับความรู้สึกทั่วไปชนิดใส่ท่อช่วยหายใจ พบว่า เพศหญิงมักมีภาวะแทรกซ้อน มากกว่าเพศชายเป็น 2 เท่า และมีภาวะเจ็บคอมากกว่าเพศชาย 1.5 เท่า (Biro . Seifert & Pasch.2005) ซึ่งสอดกล้องกับการศึกษาของ ช่อทิพ กาญจนจงกล และคณะ (2006) ศึกษาเรื่องปัจจัยที่มีผลต่อการ ้เกิดอาการเจ็บคอหลังใส่ท่อช่วยหายใจที่โรงพยาบาลแม่ฮ่องสอน โดยศึกษาในผ้ป่วยจำนวน  $440$ ราย ผลการศึกษาพบว่าอาการเจ็บคอส่วนใหญ่พบในเพศหญิงมากกว่าเพศชาย ร้อยละ 17.50 และ 9.31 ตามลำดับ การที่เพศมีผลต่อการเกิดภาวะแทรกซ้อนอาจเนื่องจากเพศหญิงมีปัจจัยทางด้าน อารมณ์ และฮอร์โมนซึ่งส่งผลทำให้เกิดภาวะแทรกซ้อนได้มากกว่าเพศชาย ( Biro, Seifert & Pasch, 2005) โดยเฉพาะอย่างยิ่งผู้ป่วยเพศหญิงที่ใส่ท่อ ETT จะเกิดอาการเจ็บคอมากกว่าจากการใส่ท่อ ิภาวะแทรกซ้อนได้ เช่น ขณะที่ใส่ท่อ ETT มีการใช้อปกรณ์ลาริงค์โกสโคปเข้าไปในช่องปากอาจ ึกระทบกระเทือนต่อบริเวณคอหอย และต่อมทอนซิล (สุวิมล ศุภวงศ์วรรธนะ,  $2546)$ นอกจากนั้นการศึกษาครั้งนี้พบว่า ผู้ป่วยใส่ท่อ ETT มีความเสี่ยงต่อการเกิดภาวะหลอดลมหดเกร็ง ในเพศชายมากกว่ากลุ่มที่ได้รับการใส่ท่อ LMA เพศเดียวกัน(ตารางที่ 4.8) แต่เมื่อทดสอบโดย ี กำหนดช่วงความเชื่อมั่น 95% CI พบว่าประเภทของท่อช่วยหายใจไม่มีความสัมพันธ์กับการเกิด ิภาวะหลอดลมหดเกร็งในผู้ป่วยเพศชาย ทั้งนี้สามารถอภิปรายได้ว่าการใส่ท่อช่วยหายใจแบบ ETT

้บีการสอดท่อผ่าบสายเสียงลึกไปจบถึงหลอดลบ ซึ่งถ้าใส่ลึกไปจบถึงทางแยกคาร์ไรน่า ( carina) ทำ ให้เกิดการระคายเคือง และกระตุ้นให้เกิดภาวะหลอดลมหดเกร็งได้ (Thomas J.Gal, 1996)

จากการศึกษานี้จะแบ่งการวิเคราะห์ช่วงอายุออกเป็น 3 ช่วง 1.วัยรุ่น (อายุ 15 - 18ปี) 2.วัย ฝ้ใหญ่ (19 - 59ปี) 3.วัยสงอายุ (60 ปีขึ้นไป) (กองโภชนาการ, 2549) เนื่องจากข้อมูลทั่วไปพบว่าวัย ผู้ใหญ่ (19 - 59ปี) จะมีจำนวนมากที่สุด คือ ร้อยละ 79.3 และพบว่าผู้ป่วยใส่ท่อ ETT มีความเสี่ยงต่อ ี การเกิดอาการเจ็บคอในวัยผู้ใหญ่มากกว่ากลุ่มที่ได้รับการใส่ท่อ LMA ในวัยเดียวกัน (ตารางที่ 4.10) เมื่อทคสอบโดยกำหนดช่วงความเชื่อมั่น 95% CI พบว่าประเภทของท่อช่วยหายใจไม่มี ์ ซึ่งตามทฤษฎีและสภาพความจริงแล้วอุบัติการณ์ ความสัมพันธ์กับการเจ็บคอในผู้ป่วยวัย ้ ปีขึ้นไป) จากการศึกษา นี้น่าจะเกี่ยวข้องกับ ภาวะแทรกซ้อนน่าจะเกิดมากในวัยสงอาย ( 60 ้ ประชากรที่สึกนาอาจเนื่องจากการกระจายของประชาการที่สึกนาต่างกัน เพราะประชากรที่สึกนา ี ครั้งนี้ส่วนใหญ่อยู่ในช่วงวัยผู้ใหญ่ (19 - 59 ปี) อาจทำให้พบอุบัติการณ์ในวัยผู้ใหญ่ได้มากกว่าวัย อื่น จากการศึกษาของ คิคูระ และคณะ ( Kikura M.et al.,2007) ศึกษาเรื่อง อายุ และ โรคประจำตัว (coexisting diseases) เป็นปัจจัยเสี่ยงที่ทำให้เกิดการพิการของสายเสียงในผู้ป่วยที่ใส่ท่อช่วยหายใจ ์ศึกษาในผ้ป่วยจำนวน 31.241 รายผลการศึกษาพบว่าอบัติการณ์การเกิดภาวะแทรกซ้อนระบบ ีทางเดินหายใจจากการใส่ท่อช่วยหายใจจะเพิ่มขึ้นเป็น 3 เท่า ที่ช่วงอายุมากกว่า 50 ปีขึ้นไป ทั้งนี้ เนื่องจากผู้สงอายมีการเสื่อมของอวัยวะต่างๆ ระบบทางเดินหายใจก็เช่นเดียวกัน เนื้อเยื่อในระบบ กล่องเสียง (laryngocele system) จะมีการเสื่อมตามอายุที่เพิ่มมากขึ้นซึ่งทำให้เกิดพยาธิสภาพต่าง ๆ ูเช่น การอักเสบ และติดเชื้อได้ง่าย เป็นต้น และจากที่พบในกลุ่มผู้ป่วยที่ใส่ท่อ ETT มากกว่ากลุ่มที่ ใส่ท่อ LMA เนื่องจาก เรื่องลักษณะของตัวท่อที่ต้องสอดผ่านสายเสียง มีอุปกรณ์ช่วยในการใส่ และ ลักษณะของกระเปาะลมที่ต้องกดอยู่บนผนังหลอดลมจึงทำให้มีการเกิดภาวะแทรกซ้อนมากกว่า (อรลักษณ์ รอคอนันต์, 2550)

ผู้ป่วยใส่ท่อ ETT มีความเสี่ยงต่อเกิดอาการเจ็บคอในผู้ป่วยที่มีโรคประจำตัวมากกว่ากลุ่มที่ ได้รับการใส่ท่อ LMA ในกลุ่มผู้ป่วยที่มีโรคประจำตัว (ตารางที่ 4.13) เมื่อทดสอบโดยกำหนดช่วง ี ความเชื่อมั่น 95% CI พบว่าประเภทของท่อช่วยหายใจไม่มีความสัมพันธ์กับการเจ็บคอในผู้ป่วยที่มี โรคประจำตัว อาจสรุปได้ว่าผู้ป่วยที่ใส่ท่อ ETT จะเกิดอาการเจ็บคอมากกว่าผู้ป่วยที่ใส่ท่อ LMA ้นอกจากลักษณะและองค์ประกอบของตัวท่อช่วยหายใจ วิธีการใส่ และตำแหน่งของท่อที่อยู่ใน หลอดลมแล้วยังมีปัจจัยเรื่องโรคประจำตัวยังมีผลต่อการเกิดภาวะแทรกซ้อน และจากข้อมูลทั่วไป (ตารางที่ 4.1) พบว่าผู้ป่วยที่มีโรคประจำตัวทั้งหมด ร้อยละ 17.3 และในกลุ่มนี้ส่วนใหญ่จะเป็น โรคเบาหวาน และโรคความดัน รวมทั้งหมดคิดเป็น ร้อยละ 12 ซึ่งจากการศึกษาของคิคูระ และคณะ (Kikura M. et al., 2007) ศึกษาในเรื่องเดิม ผลการศึกษาพบว่าผู้ป่วยที่มีโรคประจำตัว ได้แก่

โรคเบาหวาน โรคความดันโลหิตสูง จะเกิดอุบัติการณ์มากกว่าผู้ที่เป็นโรคอื่นๆ หรือผู้ที่ไม่มีประวัติ โรคประจำตัว ซึ่งสามารถอธิบายใด้ว่า ผู้ป่วยที่เป็นโรคเบาหวานทำให้เกิดภาวะเส้นประสาทส่วน ปลายเสื่อมสภาพ หรือสูญเสียหน้าที่ ( peripheral neuropathy) และทำให้อวัยวะอื่นๆ ทำหน้าที่ ผิดปกติได้ด้วย สิ่งเหล่านี้ทำให้เป็นปัจจัยเสี่ยงที่ทำให้เกิดอุบัติการณ์ต่างๆ ได้ ส่วนผู้ป่วยที่เป็นโรค ้ความดันโลหิตสูง พยาธิสภาพของโรคทำให้เกิดการเปลี่ยนแปลงของผนังหลอดเลือดแดงที่มี ลักษณะลักษณะแกบลงซึ่งอาจเกิดจากไขมัน หรือหินปูน สิ่งเหล่านี้จะมีผลต่อระบบหลอดเลือดแดง ี<br>ระบบน้ำเหลืองที่มาหลอดเลี้ยงในกล่องเสียง นอกจากนั้น กระเปาะลม ของท่อ ETT ที่ไปกดบริเวณ กล่องเสียงส่งเสริมทำให้เกิดอุบัติการณ์ดังกล่าวได้มากขึ้นโดยทำให้เกิดเลือดไปเลี้ยงในกล่องเสียง ไม่เพียงพอ

ผู้ป่วยใส่ท่อ ETT มีความเสี่ยงต่อการเกิดอาการเจ็บคอในผู้ป่วยสบบหรี่น้อยกว่ากลุ่มที่ ใค้รับการใส่ท่อ LMAและสบบุหรี่ (ตารางที่ 4.16) แต่เมื่อทดสอบโดยกำหนดช่วงความเชื่อมั่น 95% CI พบว่าประเภทของท่อช่วยหายใจไม่มีความสัมพันธ์กับการเกิดอาการเจ็บคอในผู้ป่วยสูบ ิบุหรี่ นอกจากนั้นผู้ป่วยที่ใส่ท่อ ETT มีความเสี่ยงต่อเกิดอาการเจ็บคอ และภาวะหลอดลมหดเกร็ง ี มากกว่าผู้ป่วยที่ใส่ท่อ LMA ในกล่มไม่สบบหรี่ (ตารางที่ 4.17 และตารางที่ 4.18) แต่เมื่อทดสอบ โดยกำหนดช่วงความเชื่อมั่น 95% CI พบว่าประเภทของท่อช่วยหายใจไม่มีความสัมพันธ์กับการ ้เกิดอาการเจ็บคอ และภาวะหลอดลมหดเกร็งในผ้ป่วยไม่สบบหรี่ สรปใด้ว่าถึงแม้จะพบ ิภาวะแทรกซ้อนในกลุ่มผู้ป่วยไม่สูบบุหรี่ แต่อย่างไรก็ตามจากเหตุผลที่กล่าวไว้ในการอภิปราย ข้างต้น การใส่ท่อช่วยใจ และการสูบบุหรี่ก็ยังเป็นปัจจัยที่ทำให้เกิดภาวะหลอดลมหดเกร็งได้

ผู้ป่วยใส่ท่อ ETT มีความเสี่ยงต่อการเกิดอาการเจ็บคอ และภาวะหลอดลมหดเกร็งใน ผู้ป่วยที่มี ASA physical status กลุ่ม 2 - 4 (มีโรคประจำเล็กน้อย ถึงมีโรคประจำตัวรุนแรงเป็น อันตรายถึงชีวิต )มากกว่ากลุ่ม ที่ได้รับการใส่ท่อLMAและอยู่ในกลุ่ม ASA physical status เดียวกัน (ตารางที่ 4.20 และตารางที่ 4.21) ทั้งนี้สามารถอธิบายได้ว่าผู้ป่วยที่ถูกจัดสภาพอยู่ในกลุ่ม 2 กลุ่ม 3 หรือ กลุ่ม 4 จะมีสภาพที่ไม่แข็งแรง มีโรคประจำตัวร่วมด้วยซึ่งโรคประจำตัวที่ผู้ป่วยเป็นอยู่ ึ่งณะนั้นอาจเป็นปัจจัยหนึ่งที่ทำให้เกิดอุบัติการณ์ภาวะแทรกซ้อนระบบทางเดินหายใจได้ สามารถ สรุปได้ว่า ทั้งชนิดของท่อ ETT ร่วมกับสภาพผู้ป่วยที่มีพยาธิสภาพเล็กน้อยจนกระทั่งถึงขั้นรุนแรง ้เป็นปัจจัยส่งเสริมที่ทำให้เกิดภาวะแทรกซ้อนได้

้มีความเสี่ยง ต่อการเกิดอาการเจ็บคอในผู้ป่วยที่ได้รับยาระงับ ผู้ป่วยใส่ท่อ ETT ี ความรู้สึกมากกว่า 1 ชั่วโมง มากกว่ากลุ่มที่ได้รับการใส่ท่อ LMA และได้ยาระงับความรู้สึก ระยะเวลาเดียวกัน (ตารางที่ 4.23) ซึ่งสอดคล้องกับการศึกษาของนพมาศ วิภามณีโรจน์ และคณะ (2009) ศึกษาในเรื่องเดิม พบว่าผู้ป่วยที่ใส่ท่อช่วยหายใจ ETT และได้รับยาระงับความรู้สึกมากกว่า หรือเท่ากับ 1 ชั่วโมง จะเกิดอาการเจ็บคอมากที่สุด ร้อยละ 8.9 สามารถอธิบายได้ว่าระยะเวลาที่ ใค้รับการระงับความรู้สึกที่ยาวนานหมายถึงใค้รับการใส่ท่อช่วยหายใจที่นานกว่าจะเกิดอุบัติการณ์ ี มากกว่า โดยเฉพาะอย่างยิ่งเกิดจากการกดของกระเปาะลมของท่อ ETT เป็นเวลานานจะทำให้มีการ ้ บวมบริเวณเนื้อเยื่อที่ถูกกดได้ เช่น บริเวณกล่องเสียง หลอดลม เป็นต้น (อรรัตน์ กาญจนวนิชกุล 2550) นอกจากนี้พบว่าผู้ป่วยใส่ท่อ ETT มีความเสี่ยงต่อการเกิดภาวะหลอดลมหดเกร็งในผู้ป่วยที่ ได้รับยาระงับความรู้สึกน้อยกว่าหรือเท่ากับ 1 ชั่วโมง มากกว่ากลุ่มที่ได้รับการใส่ท่อ LMA และได้ ยาระงับความรู้สึกระยะเวลาเดียวกัน (ตารางที่ 4.24) เนื่องจากลักษณะตัวท่อ ETT ที่เป็นปัจจัยทำให้ เกิดภาวะหลอดลมเกร็งได้บ่อยกว่าการใส่ท่อ LMA แล้ว ภาวะดังกล่าวสามารถเกิดขึ้นได้ตั้งแต่ระยะ เริ่มให้ยาระงับความรู้สึก เช่น ขณะใส่ท่อช่วยหายใจที่เกิดจากการกระตุ้นบริเวณหลอดลมจากการ ่ ใส่ท่อช่วยหายใจ หรือใส่ท่อ ETT เข้าลึกไปในปอดข้างใดข้างหนึ่ง ดังนั้นทำให้พบอุบัติการณ์ได้ใน ระยะเริ่มต้นของการให้ยาระงับความรู้สึก

จากการศึกษาทบทวนพบว่า นอกจากระยะเวลาในการให้ยาระงับความรู้สึกแล้ว ยังมี ้ปัจจัยอื่นๆ ที่ทำให้เกิดอุบัติการณ์ดังกล่าวได้ เช่น เทคนิคการใส่ท่อช่วยหายใจ ประสบการณ์การใส่ ี ท่อช่วยหายใจ (นพมาศ วิภามณีโรจน์ และคณะ. 2549) ผู้ที่มีประสบการณ์การทำงานน้อยจะทำให้ เกิดอุบัติการณ์ภาวะแทรกซ้อนมากกว่าผู้ที่มีประสบการณ์การทำงานมาก